## **НАЦІОНАЛЬНИЙ ТЕХНІЧНИЙ УНІВЕРСИТЕТ УКРАЇНИ «КИЇВСЬКИЙ ПОЛІТЕХНІЧНИЙ ІНСТИТУТ імені ІГОРЯ СІКОРСЬКОГО» Приладобудівний факультет**

#### **Кафедра приладів і систем орієнтації і навігації**

До захисту допущено: Завідувач кафедри \_\_\_\_\_\_\_\_ Надія БУРАУ « $\longrightarrow$  20 p.

## **Дипломний проект**

**на здобуття ступеня бакалавра**

**за освітньо-професійною програмою «Комп'ютерно - інтегровані технології та системи навігації і керування»**

**спеціальності 151 «Автоматизація та комп'ютерно-інтегровані технології»**

**на тему: Інклінометр (вимірювальний перетворювач для визначення зенітного кута)**

Виконав:

Студент IV курсу, групи ПГ-71 \_\_\_\_\_\_\_\_\_\_\_ Назар ЗУБИК

.

Керівник: доцент, доцент ,к.т.н. \_\_\_\_\_\_\_\_\_\_\_ Павло МИРОНЕНКО

Рецензент:

Засвідчую, що у цій дипломній роботі немає запозичень з праць інших авторів без відповідних посилань. Студент \_\_\_\_\_\_\_\_\_\_\_\_\_

## **Національний технічний університет України «Київський політехнічний інститут імені Ігоря Сікорського»**

Приладобудівний факультет

## КАФЕДРА ПРИЛАДІВ І СИСТЕМ ОРІЄНТАЦІЇ І НАВІГАЦІЇ

Рівень вищої освіти – перший (бакалаврський)

Спеціальність – 151 «Автоматизація та комп'ютерно-інтегровані технології»

Освітньо-професійна програма «Комп'ютерно - інтегровані технології та системи навігації і керування»

ЗАТВЕРДЖУЮ

Завідувач кафедри

\_\_\_\_\_\_\_ Надія БУРАУ

 $\begin{array}{ccccc}\n\leftarrow &\rightarrow &\qquad& 20 & \text{p}.\n\end{array}$ 

## **ЗАВДАННЯ**

### **на дипломний проєкт студенту**

### **Зубик Назар Олександрович**

1.Тема проєкту «Інклінометр (вимірювальні перетворювачі для визначення зенітного кута)», керівник проєкту Мироненко Павло Степанович к.т.н., доцент., затверджені наказом по університету від

« $\longrightarrow$  20 p. No

2. Термін подання студентом проєкту 09.06.2021

3. Вихідні дані до проєкту Системи вимірювання зенітного кута t = 60 секунд

4. Зміст пояснювальної записки Вступ. Засоби вимірювання зенітного кута. Моделювання інклінометра

5. Перелік графічного матеріалу (із зазначенням обов'язкових креслеників, плакатів, презентацій тощо)

6. Консультанти розділів проєкту

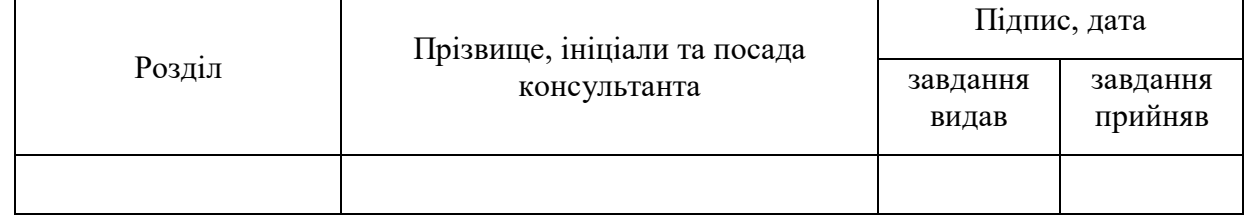

7. Дата видачі завдання 20.04.2021

-.

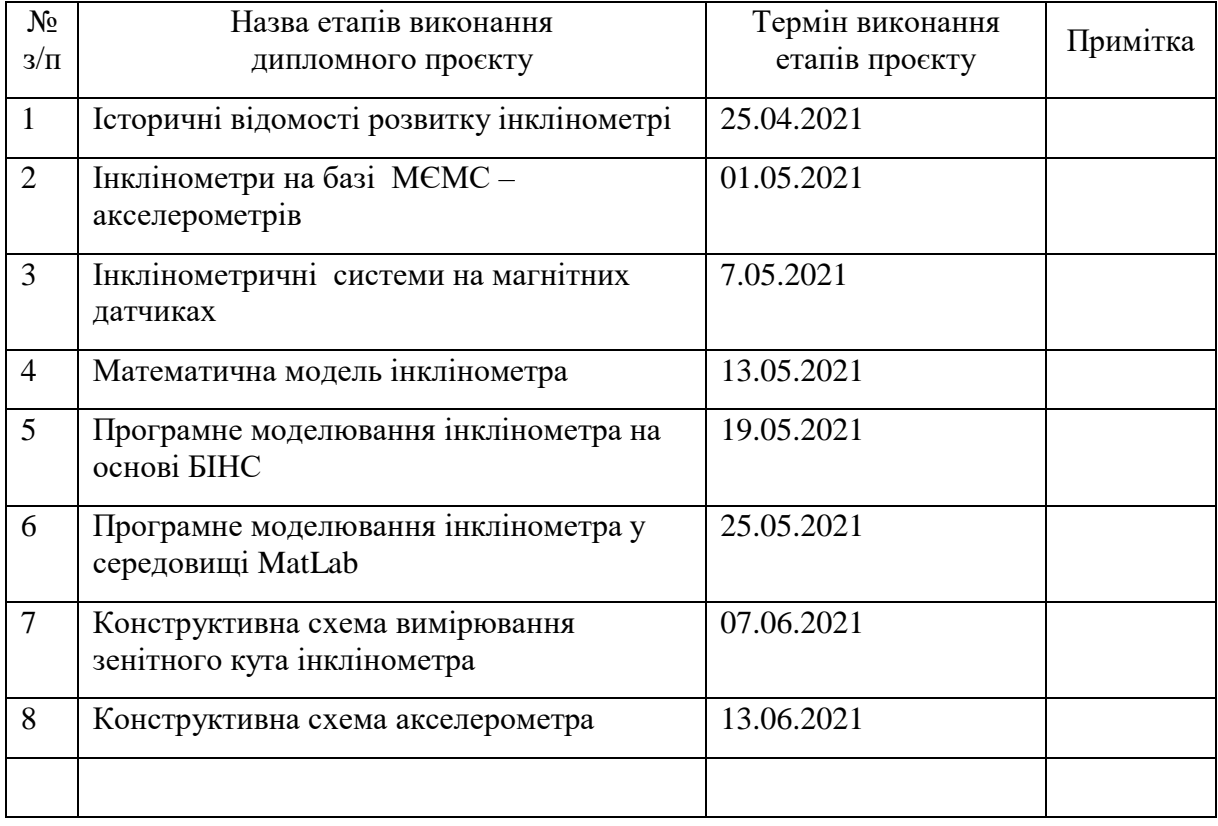

## Календарний план

Студент Назар ЗУБИК

Керівник Павло МИРОНЕНКО

#### **Анотація**

В роботі представлено спроектовану систему вимірювання зенітного кута інклінометра.

Проведено огляд засобів вимірювання зенітного кута інклінометра представлено історичний огляд розвитку систем вимірювання зенітного кута на базі акселерометрів і гіроскопів.

Розроблено програмну модель інклінометра та проведено дослідження в середовищі MatLab. Розроблено конструктивну схему вимірювача зенітного кута та представлена принципова схема акселерометра

Ключові слова: інклінометри, акселерометри, вимірювання зенітного кута.

#### Annotation

Current paper presents a system designed for measuring of an inclinometer's zenith angle.

The review of measurement instruments of an inclinometer's zenith angle is performed. In addition, the historical review of measurement systems for zenith angle based on accelerometers and gyroscopes is presented.

The research and the software model of the inclinometer was performed in the MatLab environment. The constructive scheme of the zenith angle meter is developed and the principal diagram of the accelerometer is presented.

Key words: inclinometers, accelerometers, zenith angle measurement.

## **ЗМІСТ**

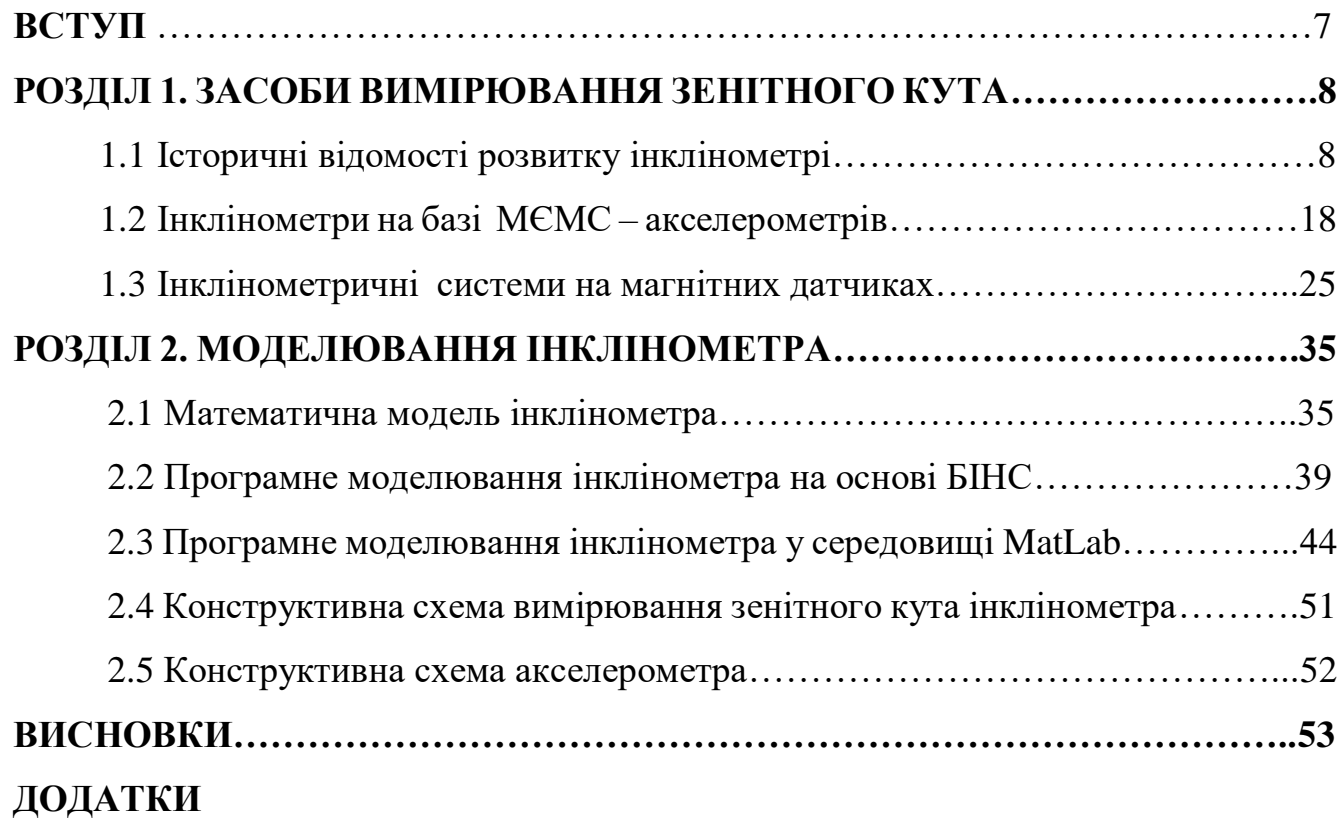

#### **ВСТУП**

Інклінометрія розвивалась з давніх давен. Перші клінометри були звичайними маятниками і використовувались для будівництва. Простий камінь привязаний на шнурку вже може претендувати на звання першого клінометра.

Оскільки за останнє столліття по всьому світі збільшились обємим буріння нафтових і газових свердловин, а також , одночасно, збільшилася швидкість буріння та глибина, кількість горизонтально напрямлених та морських свердловин, при розробці яких потребується постійні заміри кривизни. Сукупність цих причин викликала потребу у пристроях, які б могли вимірювати всі необхідні дані в процесі буріння під впливом геофізичних та геологічних факторів.

Визначення напряму скважини та її кривизни при процессі буріння здійснюється за допомогою інклінометрів.

Інклінометри використовуються для знаходження азимутальних та зенітних кутів в процесі буріння для подальшого аналізу та побудови плану скважини.

На сьогоднішній день існують безліч видів інклінометрів, які відрізняються за принципом роботи, характеристиками, цінами, але всі вони виконують роль навігації. Найчастіше інклінометри опускають на коротажному кабелі у вже готову скважину і лише потім виконуються заміри азимутального та зинітного кутів.

В останній час стає більш популярним та необхідним пристрій, який може вимірювати кути беспосередньо під час буріння скважини (телеметричні системи).

Інклінометри повинні працювати в доволі важких умовах, таких як: підвищені вібрації, , агрисивні середовища, висока температура та тиск. При цьому необхідна висока точність вимірювань. Також важливо витримувати малі габарити , що являється однією з найбільш важливих вимог, адже діаметр буру буває достить малим, що, наприклад заважає використовувати об'ємні гіроскопи, або забезпечити високу термостійкість електронним датчикам.

#### **РОЗДІЛ 1**

#### **1.1 Історичні відомості розвитку інклінометрів**

При розгляді історії створення інклінометрів можна побачити безліч рішень які використовувались у різних сферах. Однак всі вони були або недостатньо точнимим, або недостаньо зручними чи надійними. Використовувались інклінометри переважно для будівництва та розробці скважин.

Найпершим інструментом для дослідження свердловин в нафтовій промисловості була "пляшка з кислотою". Спочатку цей метод використовувався в гірській промисловості приблизно з 1870 р Скляний циліндр, наповнений фтористоводородной кислотою спускався в бурильну колону на дроті до верхньої частини бурового долота або до діафрагми над долотом. Пляшка з кислотою залишалася в цьому положенні приблизно протягом 30 хвилин, щоб кислота прореагувала і залишила відмітку на стінці циліндра, яка показує горизонтальну площину. Після підйому на поверхню пляшка піддавалася огляду, і замірявся кут нахилу. Для визначення напрямку свердловини необхідно було додаткове відділення з желатином і магнітною стрілкою компаса. Компас був у вільному стані і його орієнтування на північ фіксувалася желатином. Метод був неточним, незручним і небезпечним.[1]

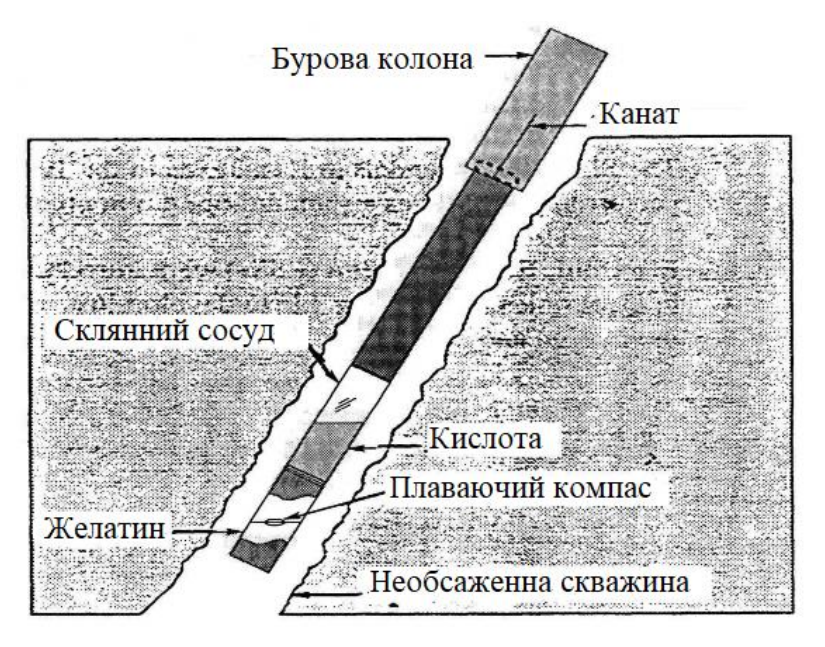

Рис 1.1. Схема першого прототипу навігації стовбуру скважинни

Для більш простого використання, наприклад при прокладані каналізацій чи будівництва використовувались простіші інклінометричні пристрої.

Клінометр Уелса. Про даний пристрій мало що відомо як і про його творця, але збереглись відомості у «Draining for Profit, and Draining for Health» за авторства George E. Waring 1867 року. Перевидання 4 жовтня 2006 року Ню Йорк.

Для попередніх обстежень і для будь-яких цілей, в яких не потрібна велика точність, невеликий прилад, показаний на **рис. 1.2**, - «клінометр Уеллса» надзвичайно простий і зручний. Такий інклінометр і на сьогоднішній день являється доволі точним пристроєм, його аналоги можна знайти на полицях магазинів. Його основні частини - це плоска сторона або підставка, на якій він стоїть, і порожній диск, наполовину заповнений якоюсь важкою рідиною. Скляна поверхня диска оточена градуйованою шкалою, яка відзначає кут, під яким стоїть поверхня рідини по відношенню до плоскої підставки. Рядок 0 -- 0. являється паралельним основі, коли рідина стоїть на цій лінії, то основа являяється горизонтальною; рядок 90 -- 90. є перпендикулярним підставці, коли рідина стоїть на цій лінії, плоска сторона перпендикулярна або вертикальна. Таким же чином відзначені проміжні кути які формують шкалу, і за допомогою наступних таблиць Таблиця 1.прилад показує рівень відхилення на 100 футів горизонтального виміру та на 100 футів, виміряних на похилій лінії.

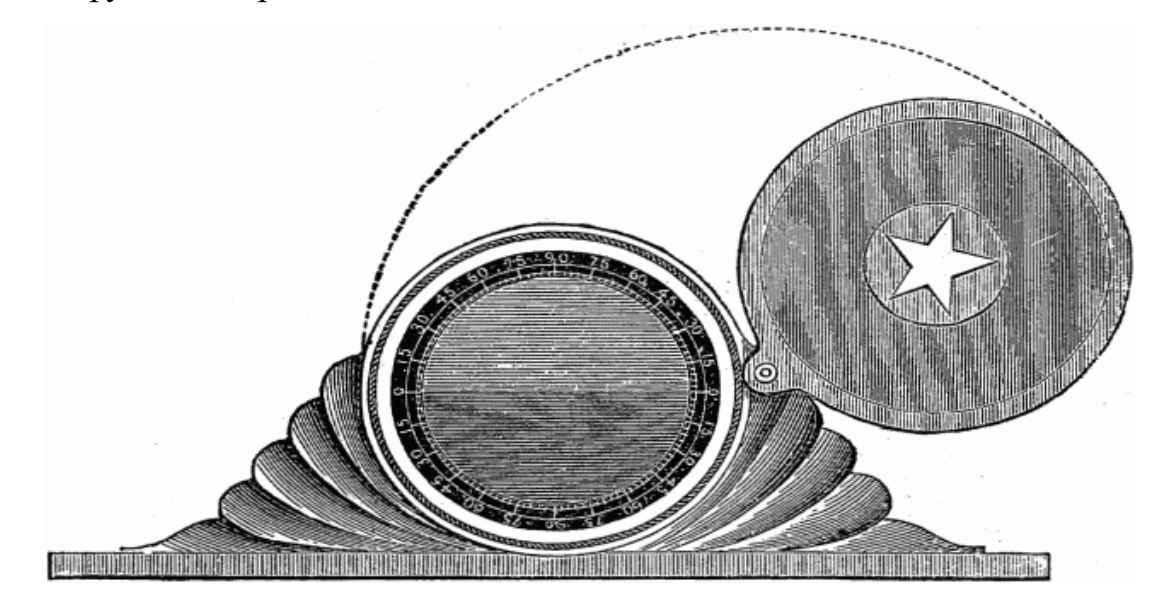

Рис 1.2 Клінометр Уеллса

Таблиця № 1 показує підйом ухилу для 100 футів горизонтального виміру.

Приклад: якщо горизонтальна відстань становить 100 футів, а ухил становить

10 °, підйом буде 17.633 / 1000 футів.

Таблиця № 2 показує підйом схилу на 100 футів власної довжини.

Якщо похила лінія (під кутом 15 °) становить 100 футів в довжину, вона піднімається на 25,882 футів

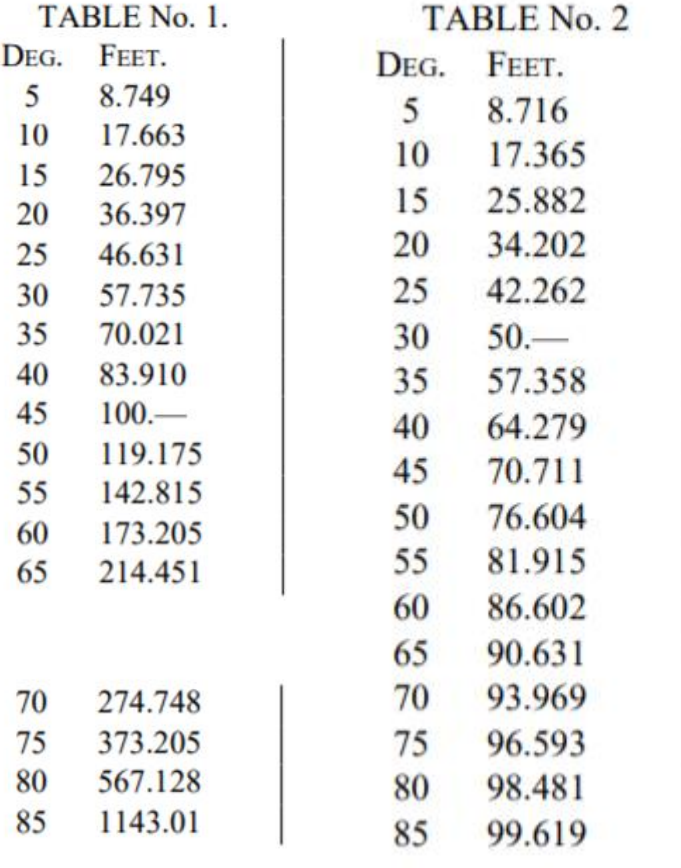

Таблиця 1.Допоміжні таблиці для простої навігації скважини

Слід згадати також доволі простий прилад названий на честь свого творця – Рівень Абні**(рис 1.3).** Хоча він і не використовувася в скваженній промисловості, та він знайшов своє місце серед геодезистів. Рівень Абні був винайдений сером Вільям де Вівелслі Абні (народився 24 липня 1843 року помер 3 грудня 1920 року), англійський астроном і хімік, найбільш відомий своїми першопрохідцями в галузі кольорової фотографії і колірного зору. Абні винайшов цей інструмент, працюючи в Військово-інженерній школі в Чатеме, Англія, до кінця 1870 року. Він описаний Л. Е. Герлі як англійська модифікація рівня руки Локка.

Брати Елліотт з Лондона зареєстрували «покращений клінометр і спиртової рівень разом» в грудні 1870 року, заснований на «старій формі, спочатку розроблену лейтенантом Абні».

До 1871 року комітет Королівське географічне товариство рекомендувало довгий список інструментів, які слід носити з собою. Поряд з необхідними інструментами, такими як годинник, компас, секстант і багато паперу, комітет включив «кишеньковий рівень (Абні)» у вторинний список «додаткових інструментів, які не необхідні, але зручні»

У 1914 і 1915 роках Forestry Quarterly опублікувала серію статей про використання рівня Абні. Ці навчальні статті залишаються корисними і сьогодні, але основним довідником для використання є Довідник по рівням Абні 1927 року.

Рівень Абні зазвичай використовується на рівні очей геодезиста, або переносного шаттива, або встановлений на посох на цій висоті. Щоб виміряти лінії на певному схилі, бажаний кут або ухил спочатку задається на рівні, а потім геодезист дивиться через візирну трубу і наводить перехрестя на лінію з бульбашкою на рівні, спостерігаючи за об'єктом. Це дозволяє геодезисту бачити, чи знаходиться об'єкт вище або нижче лінії огляду.

Щоб виміряти невідомий ухил, геодезист спочатку націлюється на ціль уздовж цього ухилу, а потім регулює кут рівня до тих пір, поки бульбашка не опиниться в центрі перехрестя. Як тільки це буде зроблено, нахил можна буде визначити за шкалою.

Оскільки рівень зазвичай знаходиться на рівні очей геодезиста, зазвичай в якості помічника використовується інший геодезист такого ж росту. Якщо другий геодезист не того ж росту, необхідно вказати приблизне розташування очей (наприклад, підборіддя, ніс). Установка мішені розміром з обличчя на рівні очей на рейці рівня може бути більш точною. Оскільки на більшості рівнів Абні немає телескопа, пряме зчитування з рейки рівня можливо тільки на близькій відстані, хоча можна зробити спеціальні рейки, які можна бачити на відстані без збільшення

Рівні Абні використовуються в геодезії. Вони складаються з фіксованої візирної трубки, рухомого бульбашкового рівня, який з'єднаний з направляючим

важелем, і шкали транспортира. Топографічний рівень Абні простий у використанні, доступний за ціною і при правильному використанні є дуже точним інструментом для топографічної зйомки і будівництва. Рівні Абні зазвичай включають шкалу, градуйовану за шкалою дуги, відсоткової позначки і по топографічним рівнями Абні, градусу в футах на ланцюг геодезиста і поправку на ланцюжок. Останній являє собою косинус кута, який використовується для перетворення відстаней, виміряних вздовж схилу, в горизонтальні відстані. Використовуючи тригонометрію, користувач рівня Абні може визначати висоту, об'єм і ухил.

Про рівень абні згадується ще в 1889 році в «Practical Surveying: A Text-book for Students Preparing for Examinations Or for survey-work in the colonies» Нижче зображення прибору з даного посібника **(рис 1.2).** На 1889 рік рекомендована ціна токого пристрою була в межах 1-3 фунтів. Також у книзі були практичні поради з рисунками**(рис 1.4).**

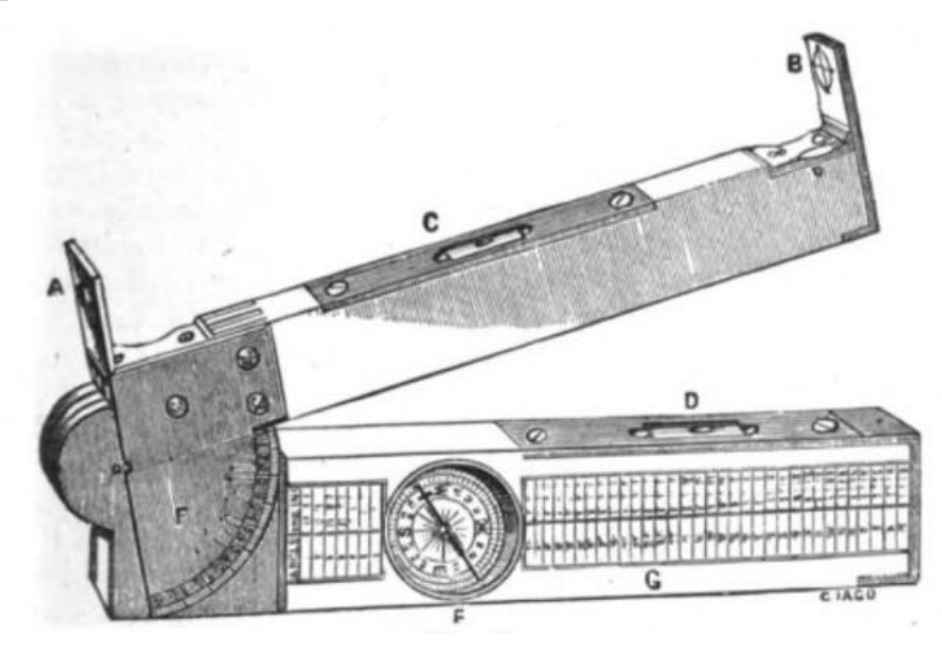

Рис 1.3. Рівень Абні

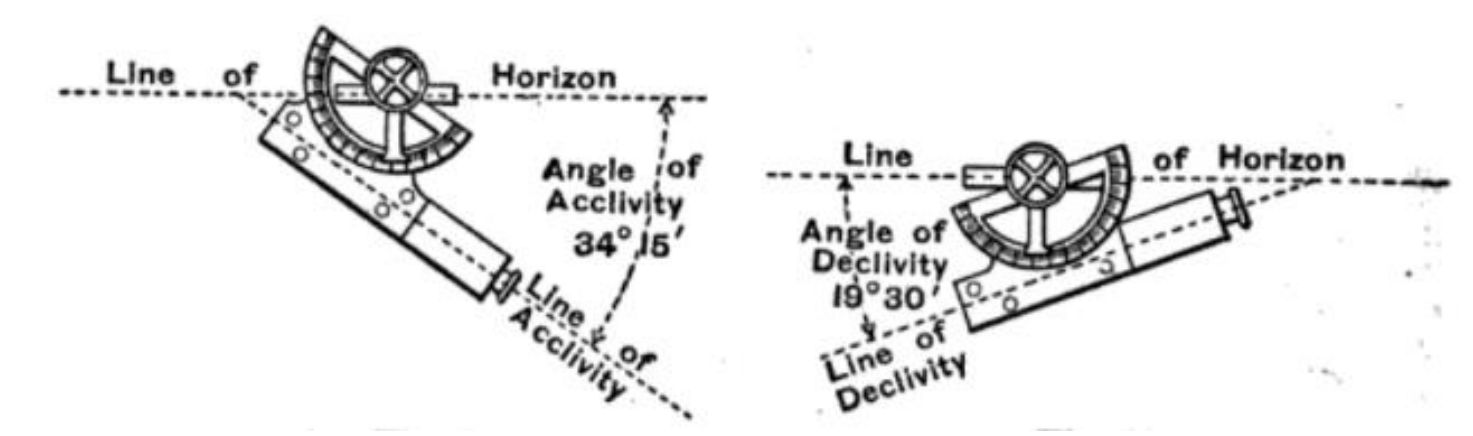

Рис 1.14. Практичні поради по використанню рівня Абні «Practical Surveying: A Text-book for Students Preparing for Examinations Or for survey-work in the colonies»

Також слід відзначити один із найпопулярніших авіаційних інклінометрів 1920-х. Заснована в 1917 році, компанія Rieker Instrument Company Inc почала виробництво високоякісних інклінометров з використанням видувних вручну скляних трубок у відповідності зі строгими вимогами клієнтів.Система такого інклінометра була доволі простою, але за рахунок точного дуття трубок давала добрі результати, вона була легкою і відносно дешевою, що і пророкувало її популярність серед конструкторів літаків та самих пілотів. Його найраніші додатки використовувалися в медицині і авіації, забезпечуючи точні і недорогі рішення для вимірювання нахилу і прискорення.

На початку 1920-х років уряд США уклав контракт з Rieker на виробництво бульбашкових індикаторів тангажу і крену для швидко розвиваючогося ринку літаків. Однією з найвідоміших інсталяцій, помічених в 1920-х роках, було використання пари інструментів Rieker зі скляною трубкою на панелі Ryan NYP «Дух Сент-Луїса». У 1927 г.Чарльз Ліндберг вибрав легкий інклінометр Rieker P-1057(**рис-1.5**), щоб отримувати інформацію про кути набору висоти і спуску. Здатність Rieker виробляти точні прилади для авіаційної промисловості призвела до того, що компанія і до цього дня є домінуючим постачальником для виробників оригінальних літаків. Відділ спеціального скла досі займається виготовленням змінних індикаторів ковзання для старовинних літаків по всьому світу.

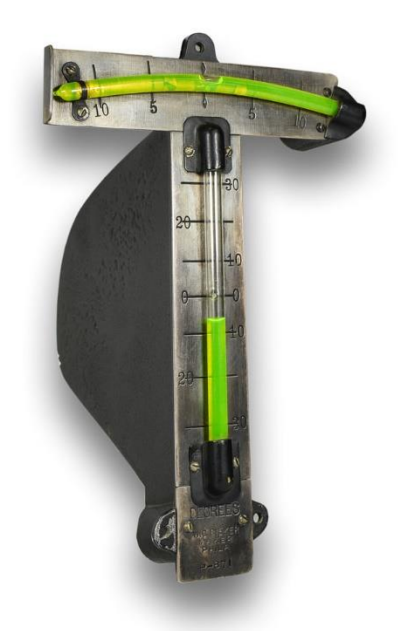

Рис 1.5. інклінометр Rieker P-1057

Сучасні інклінометри містять у собі уже електронні датчики в тій чи іншій формі. Переважно інклінометри використовують при бурінні скважин, в меншій степіні як датчики в складних системах, наприклад система запобігання перекидуванню автомобілів, або навігація в авіації. Зазвичай для знаходження кута азимута використовують механічний гіроскоп, компас або акселерометр. Звісно в більшості випадків використовують магнітометр і проектують дані на найближчий мередіан. Для знаходження зенітного кута в основному використовують акселерометри. Також можливе використання ще одного гіроскопа, або просто маятника.

Для прикладу сучасного скваженного інклінометра візьмем INCLIS фірми GEODEVISE.

INCLIS DH і INCLIS 23C дозволяють визначати відхилення осі свердловини від вертикалі і азимута її викривлення. Послідовне вимірювання цих параметрів уздовж свердловини дозволяє встановити її реальний стан у просторі. Інклінометрія виконується при бурінні похило-спрямованої свердловини, моніторингу переміщення грунтових масивів і споруд, побудові карт і розрізів, коли для цих цілей з алучаються каротажні і бурові матеріали.

Зонди INCLIS оснащені трикомпонентної магнітним компасом і акселерометром. Акселерометр вимірює кут нахилу зонда щодо вектора сили тяжіння. Компонентний магнітометр дозволяє визначати напрямок нахилу стовбура свердловини у відкритому стовбурі або в свердловинах з пластикової обсадкою. Якщо свердловина обсаджена металевими трубами або пробурена в залізорудному масиві, що виключає можливість використання трикомпонентної магнитометра, орієнтація інклінометра виконується за допомогою спеціальних штанг з поверхні. Штанги і штангоподаючий пристрій також можуть бути застосовані для виконання інклінометрії в субгоризонтальних або вертикально спрямованих свердловинах.

Зонди INCLIS складаються з модуля, що містить датчики з необхідною електронікою і подовжувача, пригвинчують до основи. Подовжувач призначений для стабілізації зонда в свердловині. У стандартний комплект також входить пара змінних центрирующих тефлоновим циліндрів і відключається кабельна лінія на компактній і легкій котушці, виготовленої з міцного пластику. Компактний інтерфейсний модуль забезпечує живлиння зонда і передачу даних в реальному часі через USB з'єднання з ПК. Програма Wclino(рис-6) використовується для отримання даних на свердловині, їх миттєвого чисельного та графічного представлення, збереження, читання раніше записаних файлів і формування звіту.

Корпус INCLIS DH виготовлений з латуні і має зовнішній діаметр 40 мм. INCLIS 23C поміщений в корпус з вуглецевого волокна (CARBON PROBE) діаметром всього 23 мм, що дозволяє працювати в свердловинах малого внутрішнього діаметра або використовувати інклінометр прямо всередині бурових штанг без вилучення бурильної колони зі стовбура. Мала вага зонда з карбоновим корпусом полегшує проведення інклінометрії в горизонтальних і глибоких вертикальних свердловинах.

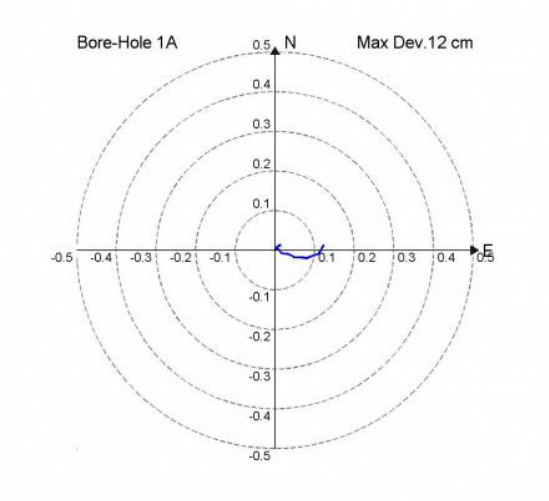

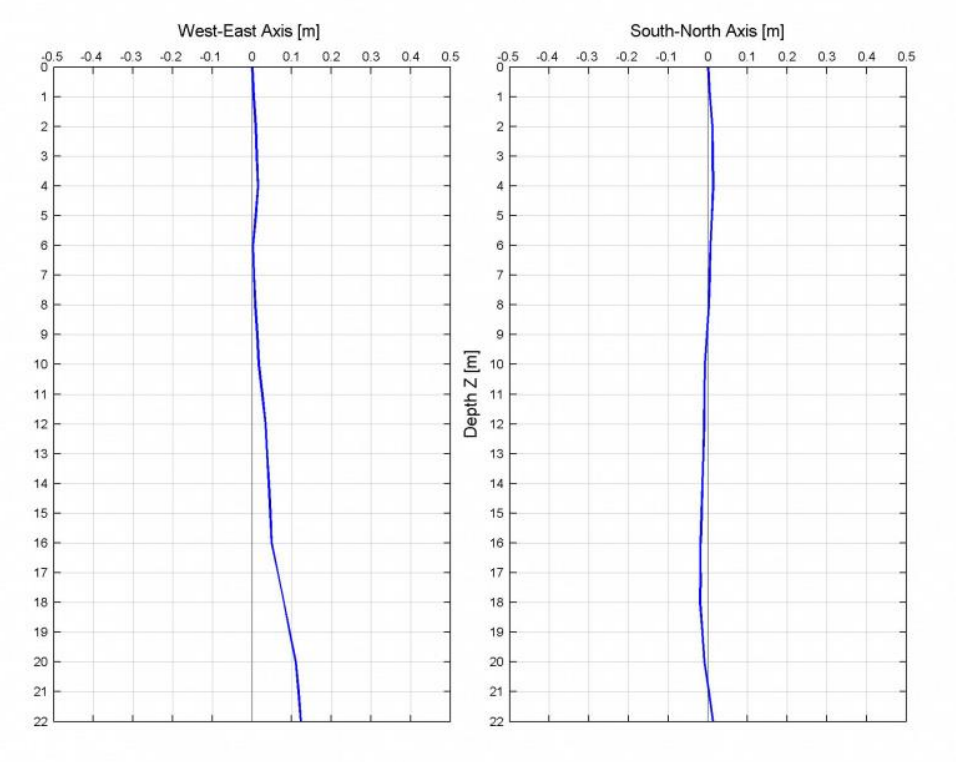

Рис 1.6. Приклад роботи програмного забезпечення Wclino дані знімались з інклінометра INCLIS DH. Графік свердловини у трьох площинах

# Таблиця 2.Хараксетристики INCLIS

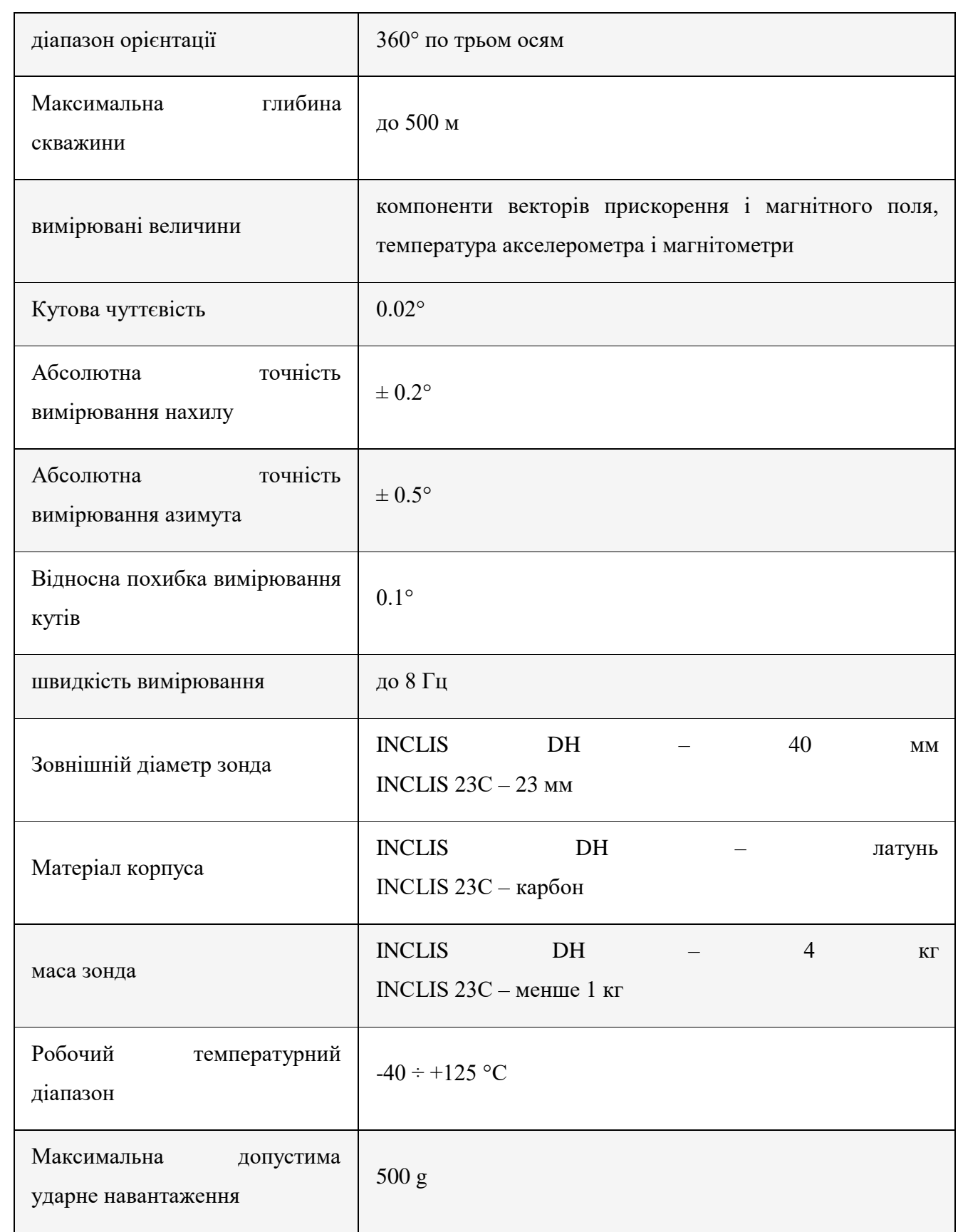

#### **1.2 Інклінометри на базі МЄМС -акселерометрів**

Інклінометричні системи на базі акселерометра являються одними із найперспективніших напрямків розробки даних приладів. В більшості випадків основним недоліком являється не достатньо точні акселерометри або інструментальні похибки. Системи на базі акселерометрів при правильному налаштуванні та якісній зборці являються доволі точними. На відмінну від магнітометрів на них не впливають різного роду магнітні джерела, а на відміну від гіроскопіних систем на них не пошируються проблеми гіроскопічного дрейфу і подібні.

Одновісний акселерометр в якості інкланометра може бути використаний тільки у ідеальному випадку. Ідеальний випадок, в якому вісь X об'єкта завжди знаходиться в площині дії сили гравітації.

Для знаходження проекції сили гравітації можна скористатись шкільним курсом геометрії та сформувати вираз для її обчислення. Проекцію цієї сили ми будемо робити на вісь Х

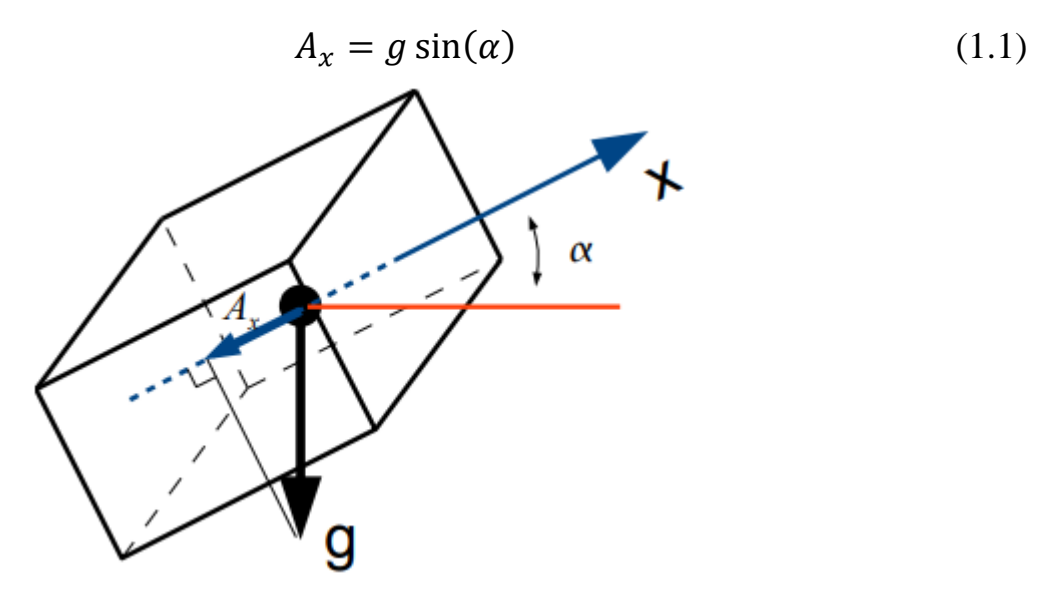

Рис 1.7 схема інклінометра на базі одновісного акселерометра

де  $\alpha$  - кут між віссю акселерометра і горизонтом тобто зенітний кут. Зенітний кут α - кут між дотичною до осі стовбура в даній точці і вертикаллю, що проходить через дану точку. Зазвичай за горизонт приймають площину перепендикулярну силі гравітації (Рис 7).

Оскільки дані з акселерометра будуть пропорційні синусу кута нахилу відносно горизонту то ми можемо визначити сам кут. Для цього вивидемо формулу з 1.1 для отримання кута.

$$
\alpha = \arcsin\left(\frac{A_x}{g}\right) \tag{1.2}
$$

Вивчимо характер залежності проекції  $A<sub>x</sub>$  від кута нахилу.

Для розуміння рівня чутливості інклінометра потрібно співставити кількісну зміну сигналу з акселерометра, з кутом його дійсного повороту. Іншими словами це -- є чуттєвість інклінометра.

В випадку одновісного інклінометра при нахилі 90º сила тяжіння буде перпендикулярна осі чуттєвості акселерометра, то і сигнал з датчика бути наближуватись до 0. Таким чином чутливість при наближені до перпендикулярних лінії горизонту позицій буде наближатись до 0.

Одною із фундаментальних і важливих характеристик інклінометра являється його поріг чутливості. ЇЇ визначає здатність приладу відчувати і показувати різницю між двома кутами. Чим точніший прилад тим точніше він покаже дійсний кут. Так більш чутливі інклінометри можуть показувати кут навіть в мінутах, тоді як неточні можуть помилятись на декілька градусів.

Оскільки поріг чутливості акселерометра являється постійним значенням то відповідно в інклінометра він повинен змінюватись подібно його чутливості: найточніші дані будуть в горизонтальному положені і найхибніші в вертикальному відносно лінії горизонту.

Питання стоїть в тому, щоб підібрати акселерометр з допустимим порогом точності на заданому інтервалі вимірюваних кутів, для побудови самого інклінометра. Акселерометр повинен бути здатним визначати величину, на яку змінюється проекція сили гравітації, при зміні кута нахилу, на рівний куту чутливості інклінометра. Різницю показань двох акселерометрів при зміні кута нахилу можна виразити формулою:

$$
\Delta_x = g \cdot (\sin(\alpha + \Delta_\alpha) - \sin(\alpha)) \tag{1.3}
$$

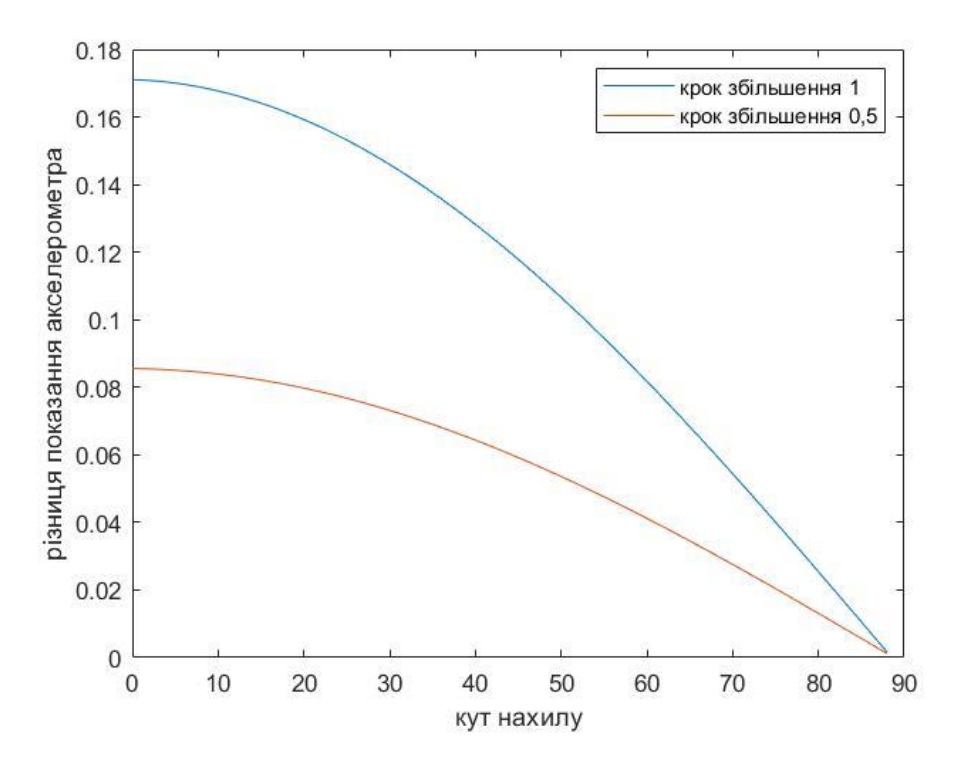

Рис 1.8 залежність різниці показання акселерометра від кута нахилу і величини

#### приросту

Код симуляції поведінки показів акселерометра в програмному середовищі

#### MatLab при різній зміні кута

```
pi = 3.14;%%математична константа
delAlpha2 = 0.5*pi/180;880,5 град в радіанах
delAlpha = 1*pi/180;%%1 град в радіанах
mass = 0:1:90\%%масив значень від 0 до 90
alpha = 0*pi/180 : 1*pi/180 : 90*pi/180%% альфа від 0 до 90 
град в радіанах
g = 9.81;%%константа сили тяжіння
delX = (sin(delAlpha + alpha) - sin(dalpha)) * q%токазання
акселерометра при постійні зміні кута на 0.5 град
delX2 = (sin(delAlpha2+a1pha)-sin(dalpha)) * q%TOKa3aHHAакселерометра при постійні зміні кута на 1 град
%% побудова графіків з підписанням вісей
figure
plot( mas, delX)
hold on;
plot(mas,delX2)
leqend({'kpok sõi\pi buehha 1', 'kpok sõi\pi buehha 0,5'});ylabel('різниця показання акселерометра');
xlabel('кут нахилу')
hold off;
```
Де  $\alpha$  поточний кут, а  $\Delta_{\alpha}$  крок збільшення кута. Побудуємо залежність різниці від кута нахилу і величини приросту (рис 1.8).

Побудовані при симуляції криві можуть використовуватись в якості критерія підбору акселерометра для інклінометра. На графіках можна взнати мінімальний необхідний поріг чутливості акселерометра для отримання необхідного порогу чутливості інклінометра. Наприклад для того, щоб отримати прилад з порогом чутливості в 0.5º в діапазоні виміру кутів ± 55º , необхідний акселерометр з роздільною здатністю щонайменше 5мg / LSB.

Для досягнення великої точності на широкому діапазоні вимірювання, у випадку одновісного інклінометра, необхідний акселерометр з великим порогом чутливості. Проте навіть при наявності такого акселерометра схема не може працювати в повному діапазоні кутів 0º-360º оскільки значення синуса збігаються тільки в діапазоні Nº і 180º-Nº.

**Двовісний акселерометр**. Позбутися перерахованих недоліків допоможе введення в систему виміру додаткової осі чутливості y, ортогональної осі x і також знаходиться в площині дії сили гравітації (Рис 9).

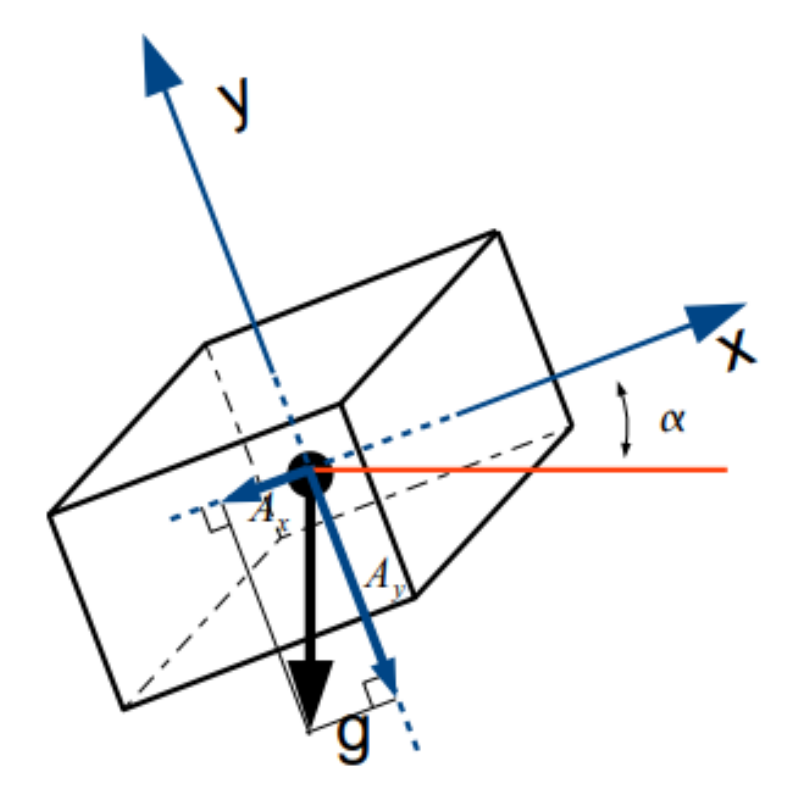

Рис 1.9 система на базі двуосного акселерометра

Подібно ситуації з одним сенсором, значення прискорення виміряний акселерометром по осі X буде пропорційно синусу кута нахилу, а значення прискорення виміряний акселерометром по осі Y - косинусу кута нахилу. з властивостей функцій синуса і косинуса випливає, що в той час як чутливість по одній осі буде зменшуватися, вона ж по інший буде збільшуватися. Розрахунок кута нахилу можна провести скориставшись наступною формулою:

$$
\tan(\alpha) = \frac{A_x}{A_y} \tag{1.4}
$$

$$
\alpha = \arctan\left(\frac{A_x}{A_y}\right) \tag{1.5}
$$

На відміну від одноосьового випадку, застосування відносних проекцій для обчислення кута нахилу, робить аналітичне визначення порогу чутливості непростим завданням. Враховуючи що чутливість по одній осі зростає в той час як за іншою вона падає, можна грубо вважати загальну чутливість постійною величиною. Така поведінка характеристики значно спрощує вибір акселерометра, що володіє необхідною роздільною здатністю.

Розрахунок порога чутливості, виконаний для одного кута, буде справедливий для всього інтервалу вимірюваних кутів. Будь нахил не по осі чутливості призведе до значних помилок вимірювання кута нахилу одновісним акселерометром. Введення додаткової осі чутливості дозволяє отримати досить точні результати, навіть якщо присутній нахил по третій осі. так відбувається завдяки тому, що ефективна чутливість інклінометра пропорційна квадратному кореню з суми квадратів проекцій сили гравітації на чутливі осі.

Коли сила гравітації діє тільки в площині XY значення прискорення, яке виміряє акселерометр, буде строго одно 1g. Нахил в площині XZ або YZ зменшить вимірюється прискорення, що в свою чергу знизить чутливість інклінометра. Але незважаючи на це, все ще можна отримати точні результати, які стосуються куту нахилу в площині XY. ці міркування справедливі тільки для не великих кутів нахилу в площині XZ і YZ. З ростом кута нахилу вплив сили гравітації на осі X і Y буде зменшуватися, в результаті неможливо буде взагалі розрахувати кут нахилу. Крім того, додаткова вісь дає нам можливість вимірювати кути в діапазоні 0-360 градусів. Досягається це завдяки зміні знака в залежності від приналежності кута до того чи іншого квадранту(рис 10).

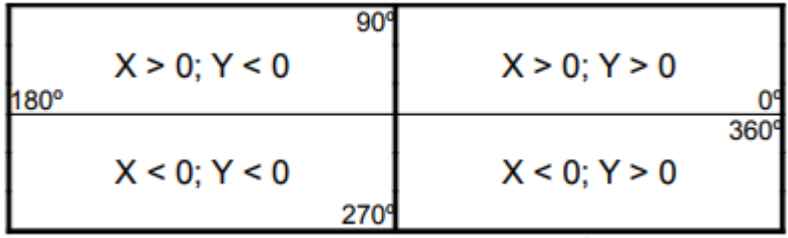

Рис 1.10 таблиця зміна знаку для правильної роботи двухосного акселерометра на повній шкалі 360 º

Належність кута до того чи іншого квадранту, може бути визначена в результаті аналізу значень, отриманих для кожної з чутливих осей.

Трьохосний акселерометр. введення третьої чутливої осі дозволить вимірювати всі кути нахилу сенсора в просторі. У початковій позиції положення пристрою таке, при якому осі x і y знаходяться в площині горизонту, а вісь z ортогональна осям x і y(Рис 11).

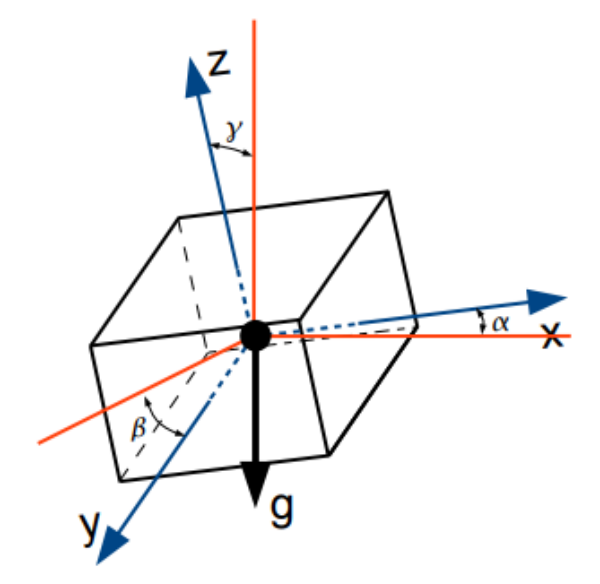

Рис 1.11 Схема трьохосного акселерометра

У початковій позиції, коли сила гравітації діє тільки на вісь z, отримаємо, що всі значення кутів рівні 0. При цьому, значення кутів можуть бути обчислені за наступними формулами:

$$
\alpha = \arctan\left(\frac{A_x}{\sqrt{A_y^2 + A_z^2}}\right) \tag{1.6}
$$

$$
\beta = \arctan\left(\frac{A_{y}}{\sqrt{A_{x}^{2} + A_{z}^{2}}}\right) \tag{1.7}
$$

$$
\gamma = \arctan\left(\frac{A_z}{\sqrt{A_x^2 + A_y^2}}\right) \tag{1.8}
$$

Розробками таких систем займаються постійно удосконалюючи їх для певних сфер, адже наприклад в буровій відрослі окрім точності потрібна ще і надійність та можливість роботи при високих температурах та тисках.

Для прикладу можна взяти трьох осьові акселерометри компанії STMicroelectronics -- одна з найбільших [європейських](https://uk.wikipedia.org/wiki/%D0%84%D0%B2%D1%80%D0%BE%D0%BF%D0%B5%D0%B9%D1%81%D1%8C%D0%BA%D0%B8%D0%B9_%D1%81%D0%BE%D1%8E%D0%B7) компаній-виробників мікроелектроніки , що займається розробкою, [виготовленням](https://uk.wikipedia.org/w/index.php?title=%D0%92%D0%B8%D0%B3%D0%BE%D1%82%D0%BE%D0%B2%D0%BB%D0%B5%D0%BD%D0%BD%D1%8F&action=edit&redlink=1) та торгівлею різноманітними [напівпровідниковими](https://uk.wikipedia.org/wiki/%D0%9D%D0%B0%D0%BF%D1%96%D0%B2%D0%BF%D1%80%D0%BE%D0%B2%D1%96%D0%B4%D0%BD%D0%B8%D0%BA) [компонентами\(](https://uk.wikipedia.org/wiki/%D0%95%D0%BB%D0%B5%D0%BA%D1%82%D1%80%D0%BE%D0%BD%D0%BD%D1%96_%D0%BA%D0%BE%D0%BC%D0%BF%D0%BE%D0%BD%D0%B5%D0%BD%D1%82%D0%B8)**Рис 1.12**). В таблиці нижще приведені технічні характеристики інклінометрів.

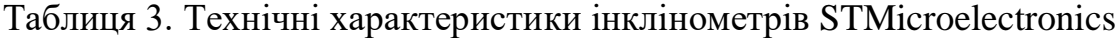

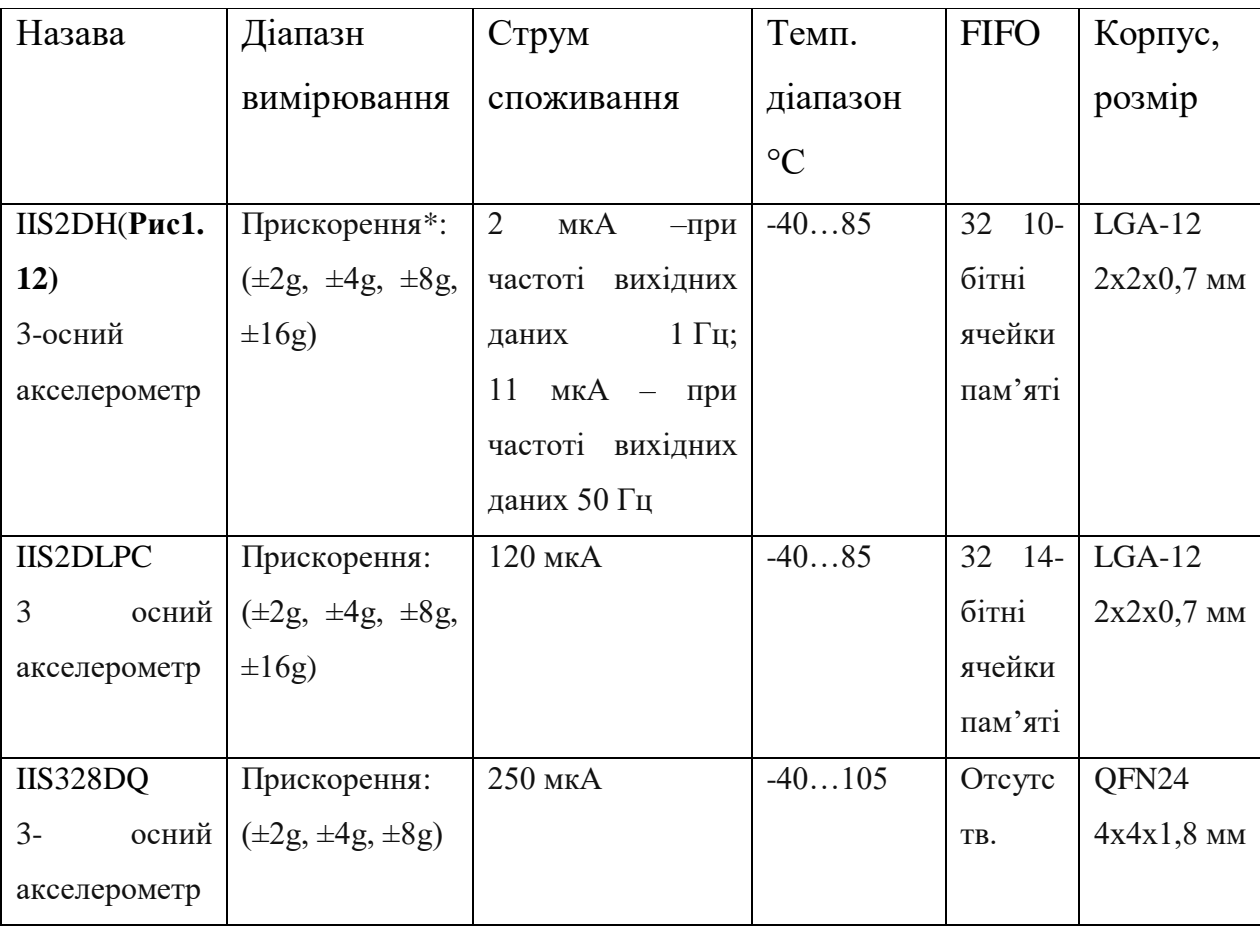

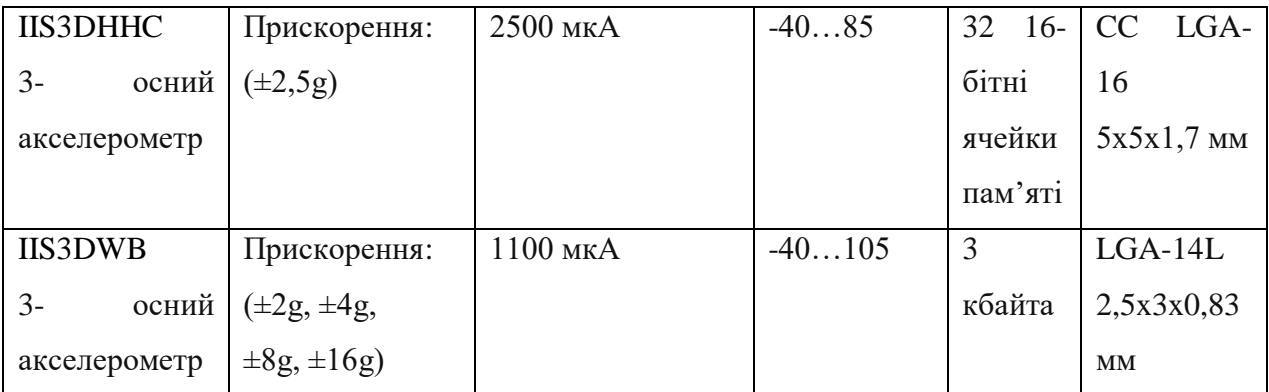

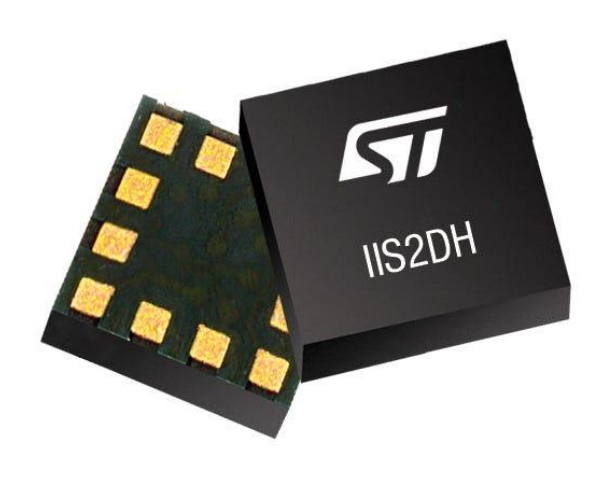

Рис 1.12 трьохосний акселерометр [IIS2DH](https://www.compel.ru/search?sp=IIS2DH*(ST)) компанії STMicroelectronics

#### **1.3 Інклінометричні системи на магнітних датчиках**

Використання магнітних датчиків в інклінометрії має досить давню історію, але їм досить важко конкурувати з акселерометричними системами, або гіроскопічними, оскільки є досить велика залежність від того де використовується сам пристрій. Але замість цього вони досить дешеві та точні в сприятливих умовах, тому їх часто використовують і сьогодні, зазвичай поєднуючи системи з вище згаданими акселерометричними чи гіроскопіними.

Вивчення магнітного поля Землі і магнітних характеристик гірських порід є однією з найбільш важливих завдань геофізики. Скважинная магнітометрія знайшла широке застосування на всіх основних стадіях геологорозвідувальних робіт на залізорудних родовищах: пошуків, попередньої розвідки, детальної розвідки, підрахунку запасів. Створення в 70-х роках безперервних трикомпонентних скваженних магнітометрів значно розширило завдання, які вирішуються скважинні магнітометри. Здійснення безперервного запису значно підвищило роздільну здатність методу, що дозволило застосовувати скважинную магнітометри і на слабомагнітних об'єктах. Це, в свою чергу, потребувало створення апаратури яка володіє більшою чутливістю і точністю вимірювань в порівнянні з попередніми розробками.

В даний час найбільш визнаним напрямком є побудова ферозондових магнітометрів на основі використання жорстко закріплених магнітометричних вимірювальних систем і нових систем визначення їх орієнтації в просторі. Підвищення ефективності такої апаратури здійснюється за рахунок створення алгоритмів і програмних засобів. У сукупності параметрів, що впливають на точність вимірювань, особливе місце займають фактори, обумовлені конструктивним виконанням приладу - інструментальні похибки, обумовлені, в першу чергу, відхиленням осей чутливості первинних перетворювачів від осей опорного базису приладу. Дослідження, спрямовані на вивчення впливу інструментальних похибок на вихідні параметри первинних перетворювачів, привели до створення алгоритмів, програмного забезпечення і методики настройки апаратури, що дозволяють обчислити ці похибки і усунути їх математичним шляхом.

Використання алгоритмічних методів значно підвищило точність вимірювання складових геомагнітного поля, що особливо актуально при використанні скваженних магнітометрів.

#### **1.3.1 магнітні датчики**

Магнітні датчики повинні експлуатуватися в немагнітної середовищі, тобто або в необсаженной свердловині, або всередині немагнітної УБТ, або на талевому канаті. У будь-якому випадку не повинно бути ніякого магнітного впливу від розташованих поблизу свердловин.

Класифікація магнітних приладів

• Механічні компаси

• Електронні компаси

#### **Механічні компаси**

У механічних компасах застосовується картушка компаса, яка орієнтується на магнітний північ, аналогічно стрілкою звичайного компаса, яка завжди показує напрям на північ. Картушка компаса орієнтується за допомогою прикріпленого до неї магніту. Оскільки магніт притягується на північ, можна визначити азимутальний напрямок стовбура свердловини. Зенітний кут визначається за допомогою маятника або поплавкового пристрою. У маятниковому приладі маятник підвішений або над фіксованою координатної сіткою, або над ноніусною шкалою і може зміщуватися при зміні кута. У поплавковому приладі в рідини плаває поплавок, який може переміщатися при зміні кута(**Рис 1.13).**

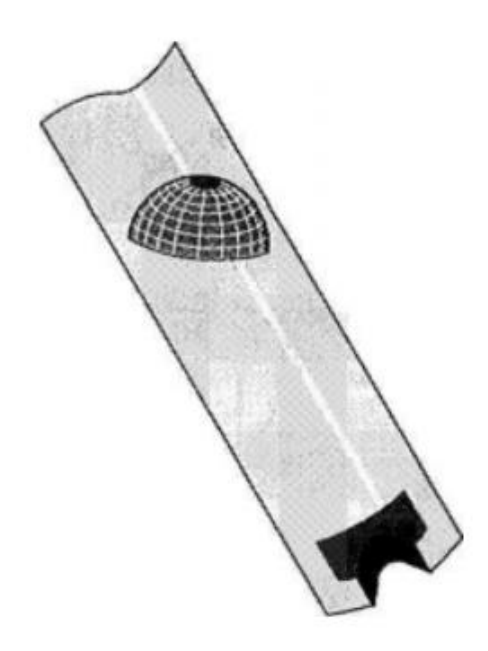

Рис 1.13 Маятниковий пристрій виміру зенітного кута

#### Переваги

- Надійність
- Дешевизна
- Простота у використанні
- Велика міцність в порівнянні з електронними приладами
- Чи не заважає проводити звичайні бурові роботи

#### Недоліки

• Необхідність немагнітної УБТ в складі бурової колони

#### **Електронні компаси**

Електронний компас - це твердий, самостійний прилад для інклінометрії стовбура свердловини, який вимірює магнітні і гравітаційні сили землі.

Можна уявити, що Земля має в своєму центрі величезний магнітний стрижень, розташований (майже) по її осі обертання, орієнтований з півночі на південь. Звичайні силові лінії магнітного поля будуть виходити з такого магнітного стержня, утворюючи структуру з північним і південним магнітним полюсами, при цьому силові лінії (лінії потоку) будуть розташовуватися вертикально або під кутом 90 ° до поверхні Землі, а на магнітному екваторі силові лінії будуть горизонтальними або розташованими під кутом 0 ° до поверхні Землі.

У будь-якій точці Землі можна виявити магнітне поле. Спостережуване магнітне поле характеризується величиною і напрямком (є вектором). Величина його називається індукцією і вимірюється в одиницях Тесла. Зазвичай індукція становить 60 мікротесла на північному магнітному полюсі і 30 мікротесел на магнітному екваторі. Напрямок завжди називається магнітним північчю. Однак, хоча напрямок завжди орієнтоване на магнітну північ, індукція паралельна поверхні землі на екваторі і направлена тим крутіше в землю, чим ближче дана точка розташована до північного полюса. Кут між вектором і поверхнею землі називається магнітним нахилом.

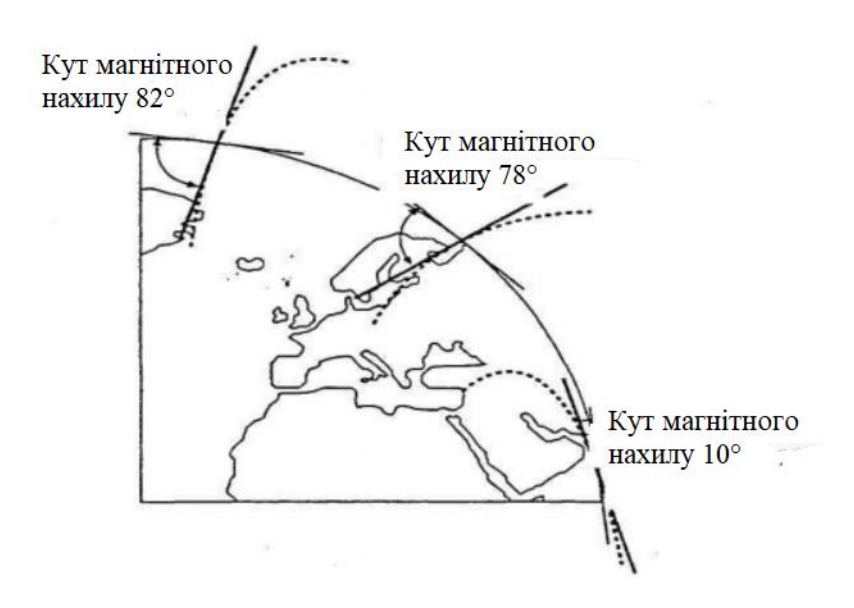

Рис 1.14 Кути напрямку силових ліній магнітного поля землі

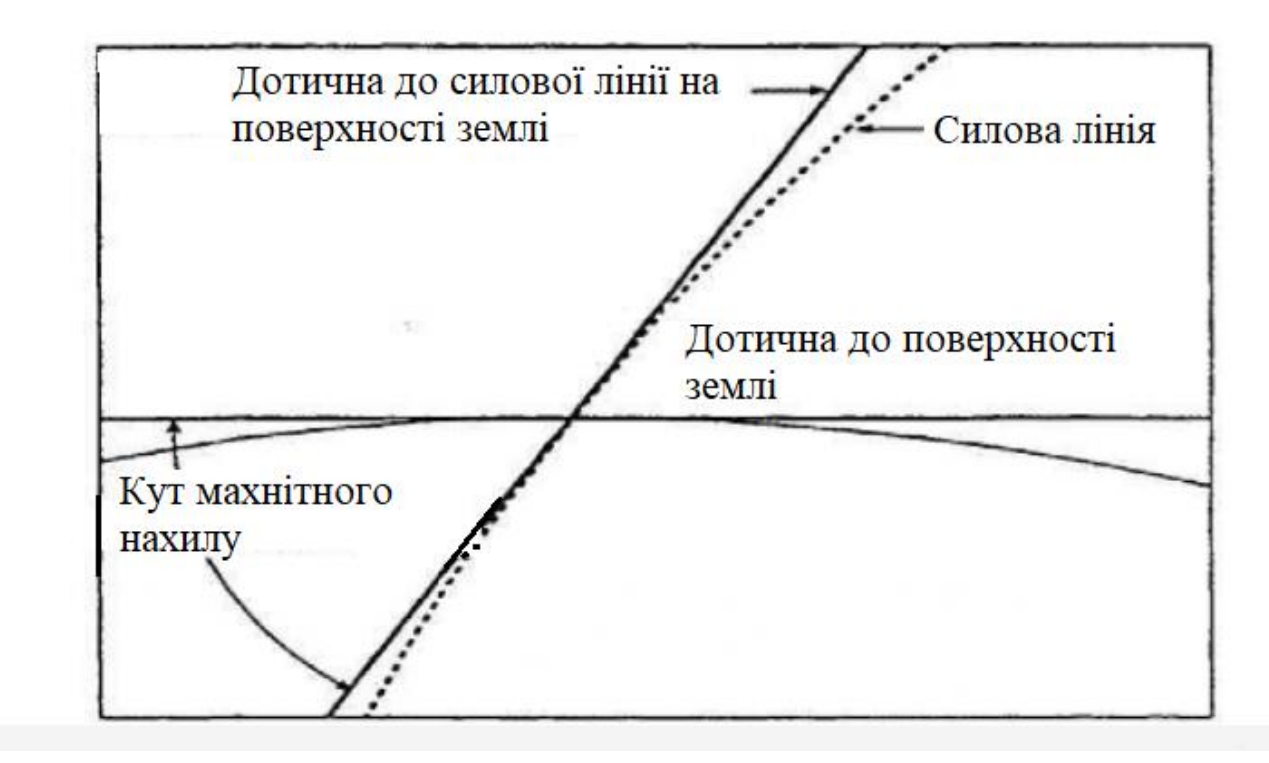

Рис 1.15 Демонстраційна схема кута магнітного нахилу

Азимут стовбура свердловини вимірюється гравітаційними акселерометрами і індукційними магнітометрами. Індукційні магнітометри вимірюють складові магнітного поля землі ортогонально, тобто за тими ж трьома осями, що і акселерометри. За сумою вимірів векторних складових магнітного поля може бути визначений азимут стовбура свердловини. Магнітометр має в своєму складі дві протилежно-спрямованих обмотки на двох сердечниках з магнітного сплаву. При подачі на обмотки змінного струму створюється перемінне магнітне поле, яке намагнічує стрижні з металу. Будь-яке зовнішнє магнітне поле паралельне обмотці буде обумовлювати більш швидке насичення однієї з обмоток, в порівнянні з іншого, а різниця в часі насичення представляє силу зовнішнього поля.

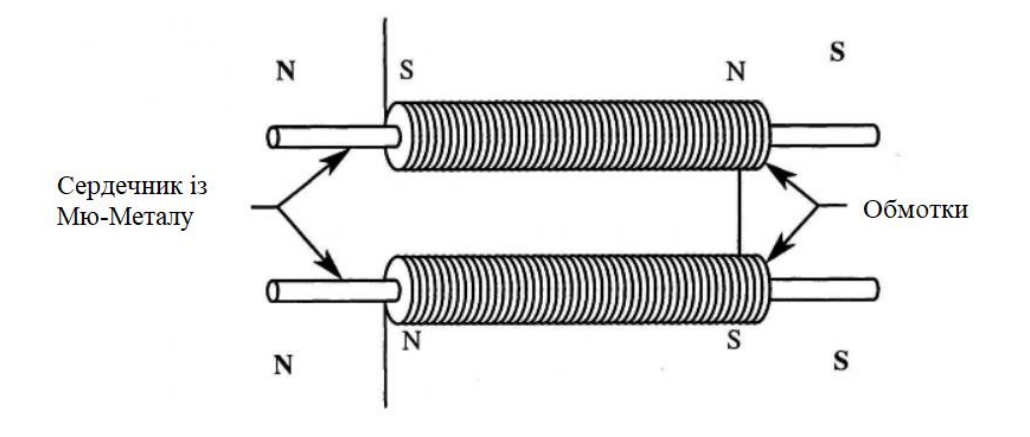

Рис 1.16 Індукційний магнітометр

Магнітометр-інклінометр МІ-6404(рис 1.17) побудований за принципом використання системи з одного вертикально відваженою і двох жорстко закріплених ферозондів і безколекторною системою визначення орієнтації ферозондів, що складається з намагнічених котушок, розташованих навколо вертикально відвантаженого датчика.

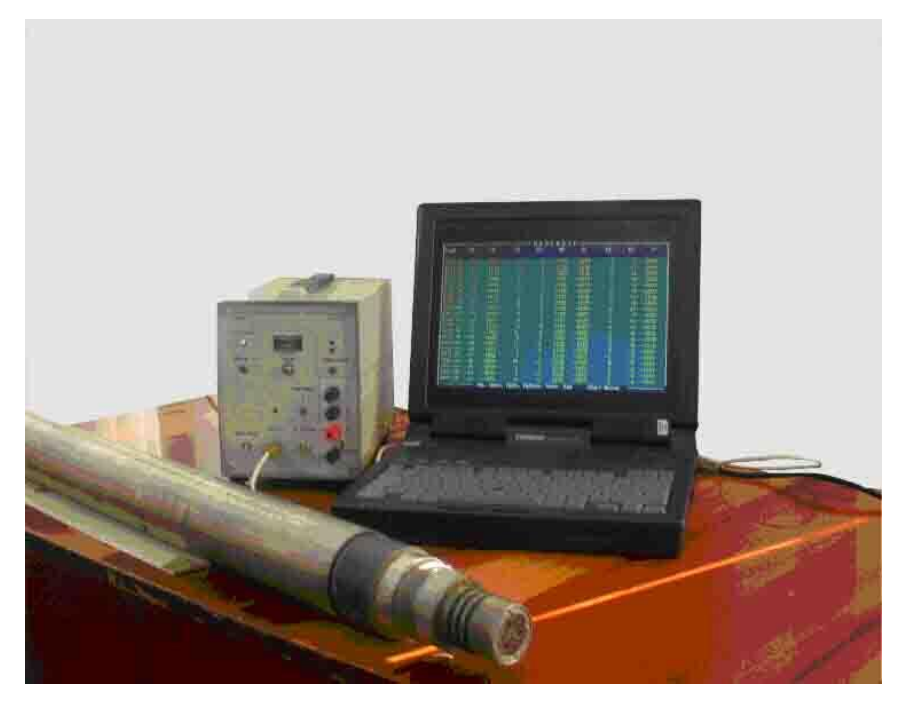

Рис 1.17 Магнітометр-інклінометр МИ-6404

При такому способі установки первинних перетворювачів вертикальна складова Hz вимірюється безпосередньо, а горизонтальні складові Нх, Ну розраховуються з п'яти виміряних параметрів. Відсутність в свердловинному снаряді електронних блоків значно підвищує термобаростійкість магнітометра (гранична робоча температура до 250 ° С, гідростатичний тиск до 220 МПа). Даний прилад широко використовується при магнітометричних дослідженнях надглибоких і розвідувальних свердловин, для яких Характерні високий тиск і / або температура на вибої.

У свердловинах, де температура на вибої не перевищує 120 ° С, в корпусі свердловинного снаряда стає можливим використання електронних вузлів. Трехкомнонентний магпітоме'гр-інклііомстр МИ-3803(рис 1.18), розроблений в лабораторії свердловини магнітометри Інституту геофізики УрО РАН побудований за принципом використання двох вимірювальних систем. жорстко закріплених в корпусі приладу.

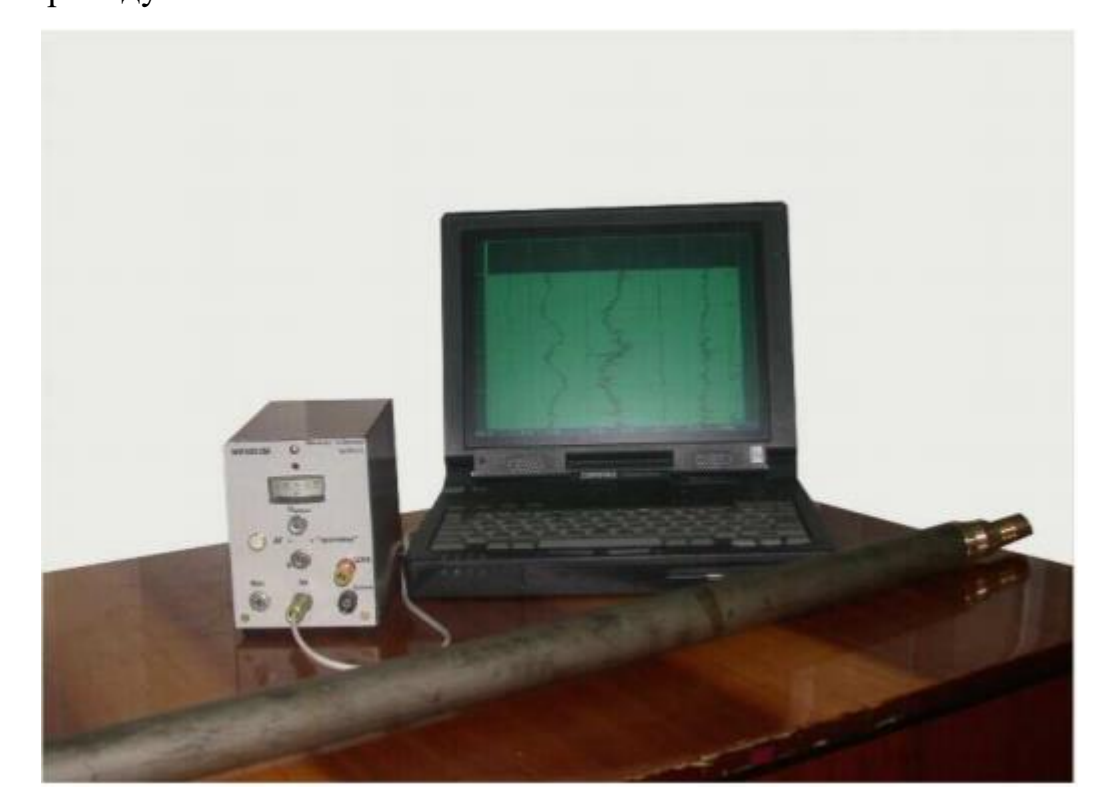

Рис 1.18. Магнітометр-інклінометр МИ-3803

Перша система містить три взаємно ортогональних феррозонда і проводить вимірювання проекції вектора геомагнітного поля на їх осі чутливості Z, Х, У. Друга система містить три взаємно ортогональних акселерометра і виконує вимірювання проекції вектора сили тяжіння на їх осі чутливості  $U_1, U_2, U_3$ :

$$
U_1 = K_1 \cdot \cos \varphi \tag{1.9}
$$

$$
U_2 = K_2 \cdot \sin \varphi \cdot \sin \alpha \tag{1.10}
$$

$$
U_3 = K_3 \cdot \sin \varphi \cdot \cos \alpha \tag{1.11}
$$

де φ - кут відхилення свердловини від вертикалі (Зенітний кут), α - кут повороту свердловинного приладу відносно площини нахилу свердловини(візирний кут)

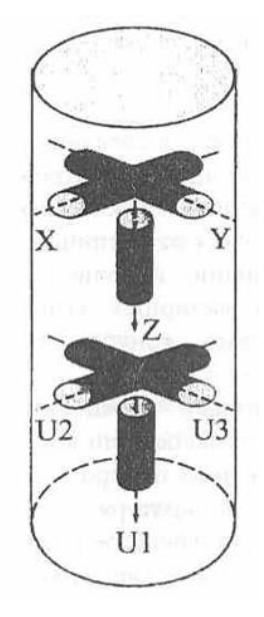

Рис 1.19 Схематичне зображення трьох компонентного свердловинного магнітометра-інклінометра (МИ-3803), а основі жорстко закріплених ферозондів і акселерометрів.

**Магнітометр - інклінометр МІ-6404М** призначений для безперервних одночасних вимірювань: - вертикальної складової вектора геомагнітного поля модуля горизонтальній складовій вектора геомагнітного поля - магнітного азимута свердловини - зенітного кута свердловини у відкритому стовбурі. За окрему спуско-підйомну операцію проводиться вимірювання величини магнітної сприйнятливості.

1. Магнітометр призначений для експлуатації в свердловинах з використанням 3-х жильного броньованого кабелю довжиною до 12 км.

2 Реєстрація інформації проводиться на IBM сумісному комп'ютері через послідовний порт.

Основні технічні характеристики:

Діапазон вимірювань:

- складових вектора геомагнітного поля  $\pm$  75000 нТл
- магнітного азимута 0º-360º
- зенітного кута 0º-30º
- магнітної сприйнятливості 200.10 e-5 1.0 од. СІ

Мінімальний кут для проведення 3-х компонентних вимірювань геомагнітного поля і азимута 3º

споживана потужність

-Живлення приладу від мережі 220 В, 50 Гц

Габаритні розміри свердловинного приладу:

-Довжина 2000 мм Діаметр 65 мм.

3 Умови експлуатації:

- температура навколишнього середовища в свердловині 200 ºС

- гідростатичний тиск 220 МПа

Основні технічні характеристики свердловинного магнітометра-інклінометра МИ-

3803М (МИ-3803Ш).

Діапазон вимірювань:

-складова вектора геомагнітного поля  $\pm 80 \cdot 103$  н $\text{Tr}$ 

-азімута свердловини 0 - 360º

- кута відхилення свердловини від вертикалі 0 - 180º

```
- магнітної сприйнятливості 50 · 10-5 ÷ 2 ед.СІ
```
Похибка вимірювань:

- складова вектора геомагнітного поля  $\pm$  0.01 · Z  $\pm$  20 нТл

- азімута (при зенітному куті $> 2^{\circ}$ )  $\pm$  1.5°

```
- зенітного кута \pm 10^0
```
Живлення:

-від мережі змінного струму 220 В, 50 Гц

-для МІ-3803Ш два шахтерних акумулятора

Габарити:

-скважинний прилад  $1800 \times 38 \div 70$  мм

- наземний пульт  $100 \times 140 \times 160$  мм

Умови експлуатації:

- температура - $10^{\circ}$  С ÷  $120^{\circ}$  С

- тиск до 100 МПа

#### **Висновки до розділу 1**

Основне призначення інклінометричних вимірювальних систем вимірювання зенітного та азимутального кутів, значення яких в сукупності з комплексом розрахункових параметрів дають можливість визначити просторову орієнтацію вертикальних, похилих та горизонтальних свердловин.

Базовим елементом сучасних приладів свердловинної навігації є блок інклінометричних перетворювачів, тип і параметри якого в значній мірі визначають функціональні можливості и область використання апаратури, особливості методики і метрологічного супроводження вимірювань. В розділі 1 проведено огляд існуючих приладів для систем інклінометричних вимірювань.

Показано, що в останній час спостерігається практичний інтерес до мікромеханічних датчиків, безперервне покращення точності і експлуатаційних параметрів яких на фоні інтенсивного зниження собівартості, дають передумови до створення малогабаритних, недорогих і досить точних інклінометричних приладів.

#### **РОЗДІЛ 2**

#### **МОДЕЛЮВАННЯ ІНКЛІНОМЕТРА**

#### **2.1 Математична модель інклінометра**

На рис. 2.1 показана структурна схема вимірювального блоку і система координат, яка використовується для визначення кутового положення стовбура свердловини. Місцезнаходження вимірювального блоку в свердловині визначається по довжині каротажного кабелю.

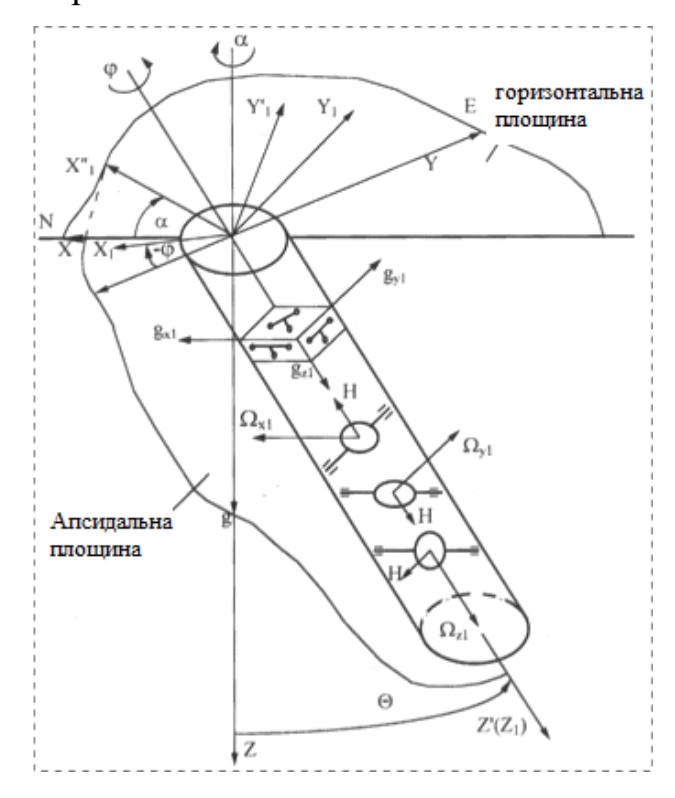

Рис 2.1 структурна схема вимірювального блоку і система координат

В якості базової системи координат, щодо якої визначається кутове положення свердловини, прийнятий географічний супроводжуючий тригранник XYZ, в якому вісь Z спрямована по місцевої вертикалі до центру Землі, вісь Х лежить в площині горизонту і спрямована на північ, а вісь У спрямована на схід.

Кутове положення осі стовбура свердловини в точці її виміру, що задається системою координат  $X'Y'Z'$  визначається двома кутами: зенітним кутом  $\theta$  - кутом відхилення стовбура свердловини щодо місцевої вертикалі і азимутним кутом кутом відхилення апсідальной площині стовбура свердловини від площини місцевого меридіана.

Система координат вимірювального блоку  $X_1Y_1Z_1$  пов'язана з осями чутливості гіроскопів і акселерометрів. У розрахунках прийнято, що відповідні осі чутливості гіроскопів і акселерометрів збігаються один з одним і лежать в точці вимірювання положення осі стовбура свердловини М.

Основною особливістю визначення просторової орієнтації свердловини за допомогою бесплатформенной вимірювального блоку є відсутність жорсткого зв'язку між вимірювальним блоком і свердловиною, тобто вимірювальний блок може повертатися навколо осі Z' свердловини на кут  $\varphi$ . Цей кут в геодезії прийнято називати кутом повороту інклінометра.

Для визначення кутового положення свердловини в процесі руху вимірювального блоку розроблено кінематичні рівняння, що враховують вищевказану особливість. При цьому прийнято допущення, що швидкістю руху вимірювального блоку, перпендикулярної місцевої вертикалі, можна знехтувати. Досліджено кілька способів подання кінематичних рівнянь: через вимірювані кути, через напрямні косинуси, через параметри Родріга-Гамільтона.

Подання кінематичних рівнянь через вимірювані кути Таке уявлення рівнянь є найбільш простим і очевидним. Використовуючи прийняті системи координат і знаходячи проекції векторів кутових швидкостей на вимірювальні осі тригранника  $X_1 Y_1 Z_1$  при його поворотах щодо базового тригранника XYZ нас цікавлять кути  $\alpha$ ,  $\theta$ ,  $\varphi$  (рис. 2.1), отримаємо три диференціальних рівняння(2.1)

$$
\dot{\alpha} = \omega_z - \omega_x \cos \alpha ctg \theta + (\omega_{x1} \cos \varphi + \omega_{y1} \sin \varphi) / \sin \theta
$$
  
\n
$$
\dot{\varphi} = -\omega_x \cos \alpha / \sin \theta + (\omega_{x1} \cos \varphi + \omega_{y1} \sin \varphi) ctg \theta - \omega_{z1}
$$
  
\n
$$
\dot{\theta} = -\omega_x \sin \alpha + \omega_{x1} \sin \varphi - \omega_{y1} \cos \varphi
$$

Де  $\omega_{x_1}$  ,  $\omega_{y_1}$ ,  $\omega_{z1}$  проекції кутової швидкості обертання вимірювального тригранника  $X_1 Y_1 Z_1$  в інерційному просторі, вимірювані гіроскопами;  $\omega_x =$  $\Omega_3$  cos  $\Psi$  - горизонтальна складова швидкості обертання Землі;  $\omega_z = \Omega_3 \sin \Psi$  вертикальна складова швидкості обертання Землі;  $\Omega_3$  - кутова швидкість обертання Землі; У - широта місцевості в точці виміру свердловини.

Вирішуючи отримані рівняння щодо  $\alpha$ ,  $\theta$  і  $\varphi$ , знайдемо шукані кути орієнтації свердловини і інклінометра. Однак, незважаючи на гадану простоту отриманих рівнянь, їх рішення є вельми трудомістку задачу через нелінійність рівнянь, необхідності в кожен момент часу визначати тригонометричні функції, через невизначеність рішень при  $\theta$ , що дорівнює нулю.

В теорії бесплатформенной інерційних систем, до яких відноситься і розглянутий інклінометр, найбільшого поширення набули кінематичні рівняння, що використовують методи напрямних косинусів і параметри Родріга-Гамільтона. Отримувані при цьому рівняння лінійні і не вироджуються ні при яких кутах повороту інклінометра.

Визначення кутів орієнтації свердловини через напрямні косинуси

У цьому випадку запис кінематичних рівнянь здійснюється через матрицю напрямних косинусів, яка пов'язує кутове положення вимірювального тригранника  $X_1 Y_1 Z_1$  щодо супроводжуючого географічного тригранника XYZ наступним чином:  $|X_1Y_1Z_1|^T = A|XYZ|^T$ 

Де А -матриця направляючих косинусів, записується для розглянутого випадку в наступному вигляді(2.2)

$$
A = \begin{pmatrix} (\cos \varphi \cos \theta \cos \alpha + \sin \varphi \sin \alpha) & (\cos \varphi \cos \theta \sin \alpha - \sin \varphi \cos \alpha) & (\cos \varphi \sin \theta) \\ (\sin \varphi \cos \theta \cos \alpha - \cos \varphi \sin \alpha) & (\sin \varphi \cos \theta \sin \alpha + \cos \varphi \cos \alpha) & (\sin \varphi \sin \theta) \\ -\sin \theta \cos \alpha & -\sin \theta \sin \alpha & \cos \theta \end{pmatrix} (2.2)
$$

Або через її елементи(2.3):

$$
A = \begin{pmatrix} a_{11} & a_{12} & a_{13} \\ a_{21} & a_{22} & a_{23} \\ a_{31} & a_{32} & a_{33} \end{pmatrix}
$$
 (2.3)

Як видно з (2.2), (2.3), знаючи елементи  $a_{ki}$  матриці А, кути нахилу свердловини і кут повороту інклінометра легко визначити з наступних співвідношень:

$$
\alpha = \arctg \frac{a_{32}}{a_{31}} \tag{2.4}
$$

$$
\theta = \arctg \frac{\sqrt{a_{13}^2 + a_{23}^2}}{a_{33}}
$$
\n(2.5)

$$
\varphi = \arctg \frac{a_{23}}{a_{13}} \tag{2.6}
$$

При поворотах вимірювального тригранника  $X_1 Y_1 Z_1$  щодо супроводжуючого тригранника XYZ в результаті руху вимірювального блоку всередині свердловини елементи матриці А є функціями часу  $a_{ki} = f(t)$ . Природно, функціями часу є і визначаються кути  $\alpha$ ,  $\theta$ ,  $\varphi$ .

Зв'язок матриці напрямних косинусів з вектором швидкості обертання вимірювального тригранника щодо географічного супроводжуючого тригранника встановлюється кинематическим рівнянням Пуассона 2.7:

$$
\dot{A} = -\hat{\Omega}_1 A \tag{2.7}
$$

Де  $A = A(t)$ - матриця напрямних косинусів в функції часу;  $\Omega_1$ кососиметрична матриця вектора кутової швидкості обертання вимірювального тригранника  $X_1 Y_1 Z_1$  відносно супроводжуючого тригранника XYZ. Оскільки гіроскопи вимірюють абсолютну кутову швидкість вимірювального блоку в інерціальній просторі, то вираз (3.5) зручніше записати у вигляді(2.8):

$$
\dot{A} = -\hat{\omega}_1 A + A\hat{\omega} \tag{2.8}
$$

Де —  $\hat{\omega}_{\text{\tiny{l}}}$  - кососиметрична матриця абсолютної кутовий швидкості обертання вимірювального тригранника  $X_1 Y_1 Z_1$  в інерціальній просторі;  $\hat{\omega}$  - кососиметрична матриця абсолютної кутовий швидкості обертання географічного супроводжуючого тригранника XYZ в інерціальній просторі, що визначається при прийнятих припущеннях швидкістю обертання Землі.

Матричне рівняння (2.8) містить дев'ять скалярних диференціальних рівнянь(2.9):

$$
\dot{a}_{11} = a_{21}\omega_{z1} - a_{31}\omega_{y1} - a_{12}\omega_{z} \n\dot{a}_{12} = a_{22}\omega_{z1} - a_{32}\omega_{y1} + a_{11}\omega_{z} + a_{13}\omega_{x} \n\dot{a}_{13} = a_{23}\omega_{z1} - a_{33}\omega_{y1} - a_{12}\omega_{x} \n\dot{a}_{21} = -a_{11}\omega_{z1} + a_{31}\omega_{x1} - a_{22}\omega_{z} \n\dot{a}_{22} = -a_{12}\omega_{z1} + a_{32}\omega_{x1} + a_{21}\omega_{z} + a_{23}\omega_{x} \n\dot{a}_{23} = -a_{13}\omega_{z1} + a_{33}\omega_{x1} - a_{22}\omega_{x} \n\dot{a}_{31} = a_{11}\omega_{y1} - a_{21}\omega_{x1} - a_{32}\omega_{z} \n\dot{a}_{32} = a_{12}\omega_{y1} - a_{22}\omega_{x1} + a_{31}\omega_{z} + a_{33}\omega_{x} \n\dot{a}_{33} = a_{13}\omega_{y1} - a_{23}\omega_{x1} - a_{32}\omega_{x}
$$
\n(2.9)

Значення кутових швидкостей  $\omega_{x1}, \omega_{y1}, \omega_{z1}$  визначаються за показаннями гіроскопів, а  $\omega_x$ ,  $\omega_z$  є горизонтальною і вертикальною складовими швидкості обертання Землі. Вирішуючи отриману систему рівнянь (2.9) чисельними методами, знаходимо значення елементів матриці в кожен момент часу, а по ним, використовуючи співвідношення 2.4, 2.5, 2.6 - і шукані кути орієнтації свердловини.

Недоліками такого способу вирішення завдання є великий обсяг обчислень, що накладає обмеження на швидкість обробки інформації в реальному масштабі часу.[10]

#### **2.2 Програмне моделювання інклінометра на основі БІНС**

Алгоритми роботи БІНС описуються системою диференціальних рівнянь, і для їх вирішення необхідно задати початкові умови, які і визначаються в процесі початкового виставлення.

По-перше, суть алгоритму БІНС, так само як і платформної ІНС, полягає в інтегруванні прискорень (двічі) - щоб визначати поточне значення лінійної швидкості і координат об'єкту. Для інтегрування рівняння необхідно задати початкові умови – 3 проекції початкової лінійної швидкості і 3 координати. БІНС не може автономно визначити ці початкові параметри, для цього потрібна зовнішня інформація. У багатьох випадках БІНС включають при нерухомому відносно Землі

об'єкті. В цьому випадку проекції лінійної швидкості, наприклад, в осях географічного супроводжуючого тригранника дорівнюють нулю. А ось координати місця об'єкта повинні бути введені ззовні, наприклад вручну.

Для визначення орієнтації також необхідно задати початкові кути. Це початкові умови для диференціальних рівнянь Ейлера. Для рівнянь Пуассона необхідно задати початкову матрицю напрямних косинусів. Для рівнянь в кватерніонів необхідно, відповідно, задати початковий кватерніон орієнтації.

На відміну від початкової лінійної швидкості і координат, початкові кути орієнтації можуть бути визначені автономно самої БІНС, хоча можливо отримати ці кути і ззовні.

Розглянемо початкову виставку БІНС на нерухомому підставі.

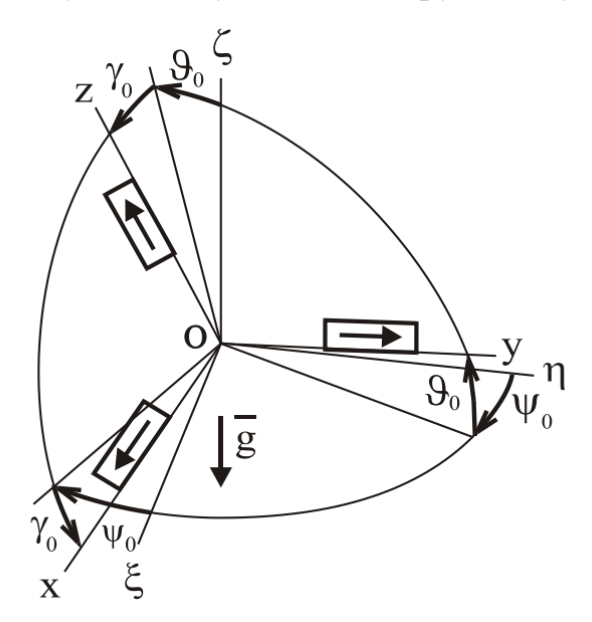

Рис 2.2 Початкове положення БІНС

У безплатформених інерційних навігаційних системах початкова виставка, в основному, проводиться аналітично. За інформацією, що надходить від чутливих елементів БІНС, визначаються початкові значення параметрів - кутів Ейлера-Крилова, напрямних косинусів, інших параметрів. Така виставка є автономною так як не вимагає залучення зовнішньої інформації.

Розглянемо виставку БІНС з датчиками кутової швидкості.

На рис 2.2 показані  $O_{\xi\eta\zeta}$  - географічний супроводжуючий тригранник,  $O_{xyz}$  тригранник, пов'язаний з блоком чутливих елементів безплатформної інерціальної навігаційної системи (далі просто БІНС).

Матриця напрямних косинусів між осями  $O_{\xi\eta\zeta}$  і  $O_{xyz}$  відповідає таблиці 1

Чутливими елементами є акселерометри і, наприклад, датчики кутової швидкості (ДКШ), вимірюючі абсолютну кутову швидкість. Це можуть бути поплавкові ДКШ, ДКШ на динамічно налаштовуваних гіроскопах, лазерні гіроскопи, волоконно - оптичні гіроскопи, твердотільні хвильові гіроскопи.

Таблиця 1. Напрямні косинуси

| $C^{gb}$ | X                                                      | y                                          | Z                                                   |
|----------|--------------------------------------------------------|--------------------------------------------|-----------------------------------------------------|
|          | $c_{11} = cos\gamma_0 \cdot cos\psi_0$                 | $c_{12} = \cos\theta_0 \cdot \cos\theta_0$ | $c_{13} = cos \Psi_0 \cdot sin \gamma_0$            |
|          | $+sin\gamma_0 \cdot sin\varPsi_0 \cdot sin\vartheta_0$ |                                            | $-sin\Psi_0 \cdot cos\gamma_0 \cdot sin\vartheta_0$ |
|          |                                                        |                                            |                                                     |
|          |                                                        |                                            |                                                     |
| $\eta$   | $c_{21} = -cos\gamma_0 \cdot sin\psi_0$                | $c_{22} = cos\theta_0 \cdot cos\theta_0$   | $c_{23} = -sin\gamma_0 \cdot sin\psi_0$             |
|          | $+sin\gamma_0 \cdot sin\varPsi_0 \cdot sin\vartheta_0$ |                                            | $-cosy_0$ $cos\varPsi_0 \cdot sin\vartheta_0$       |
|          | $c_{31} = -cos\theta_0 \cdot sin\gamma_0$              | $c_{32} = sin\theta_0$                     | $c_{33} = cos\gamma_0 \cdot cos\psi_0$              |

Акселерометри вимірюють проекції вектора прискорення сили тяжіння g (2.10)

$$
g_x = g\cos\theta_0 \sin\gamma_0 = -g c_{31};
$$
  
\n
$$
g_y = -g\sin\theta_0 = -g c_{32};
$$
  
\n
$$
g_z = -g\cos\gamma_0 \cos\theta_0 = -g c_{33};
$$
\n(2.10)

На нерухомій відносно Землі основі проекції кутової швидкості обертання супровідного тригранника Оξηζ мають вигляд(2.2.)

$$
\omega_{\xi} = 0, \omega_{\eta} = u \cos \varphi, \omega_{\zeta} = u \sin \varphi \tag{2.11}
$$

де u = 7,29 ·  $10^{-5}$ 1 / с - кутова швидкість обертання Землі,  $\varphi$  - широта. Датчики кутової швидкості вимірюють абсолютні кутові швидкості(2.2.3)

$$
\omega_x = \omega_\eta \ c_{21} + \omega_\zeta \ c_{31}
$$
  
\n
$$
\omega_y = \omega_\eta \ c_{22} + \omega_\zeta \ c_{32}
$$
  
\n
$$
\omega_z = \omega_\eta \ c_{23} + \omega_\zeta \ c_{33}
$$
\n(2.12)

Відімітимо, що (2.13)

$$
\omega_{y} = \omega_{\eta} \cos \theta_{0} \cdot \cos \Psi_{0} + \omega_{\zeta} \sin \theta_{0}
$$
 (2.13)

Для того, щоб забезпечити початковими умовами алгоритм функціонування БІНС, необхідна інформація про кутове положення об'єкту (кути  $\psi_0$ ,  $\gamma_{\scriptscriptstyle 0}$ ,  $\theta_{\scriptscriptstyle 0}$ ) і інформація про напрямні косинуси між осями Oxyz і Oξηζ.

З виразів (2.10) випливає, що (2.14)

$$
\vartheta_0 = \arcsin(-g_y/g)
$$
  
\n
$$
\gamma_0 = -\arctg(g_x/g_z)
$$
  
\n
$$
g = \sqrt{g_x^2 + g_y^2 + g_z^2}
$$
  
\n
$$
c_{31} = -g_x/g
$$
  
\n
$$
c_{32} = -g_y/g
$$
  
\n
$$
c_{32} = -g_z/g
$$
  
\n(2.14)

Тоді з (2.13) –(2.15)

$$
\Psi_0 = \arccos((\omega_y - \omega_\zeta \cdot \sin \theta_0)/\omega_\eta \cos \theta_0) \tag{2.15}
$$

Однак це визначення неоднозначно.

Отримавши c31, c32, c33 з (2.12), можна знайти (2.16)

$$
c_{21} = (\omega_y - \omega_\zeta \cdot c_{31})/\omega_\eta
$$
  
\n
$$
c_{22} = (\omega_y - \omega_\zeta \cdot c_{32})/\omega_\eta
$$
  
\n
$$
c_{23} = (\omega_z - \omega_\zeta \cdot c_{33})/\omega_\eta
$$
  
\n2.16

Отримавши шість напрямних косинусів, інші три можна знайти з співвідношень: (2.17)

$$
c_{11} = c_{22}c_{33} - c_{23}c_{32}
$$
  
\n
$$
c_{12} = c_{23}c_{31} - c_{21}c_{33}
$$
  
\n
$$
c_{13} = c_{21}c_{32} - c_{22}c_{31}
$$
  
\n2.17

Якщо відомі всі напрямні косинуси, то початкове значення курсу

можна знайти із співвідношення(2.18)

$$
\psi_0 = \arctg(c_{12} / c_{22}) \tag{2.18}
$$

Використання виразу (2.18) дозволяє усунути неоднозначність визначення  $\psi_0$  для різних квадрантів, яка існує в натуральному вираженні (2.15).

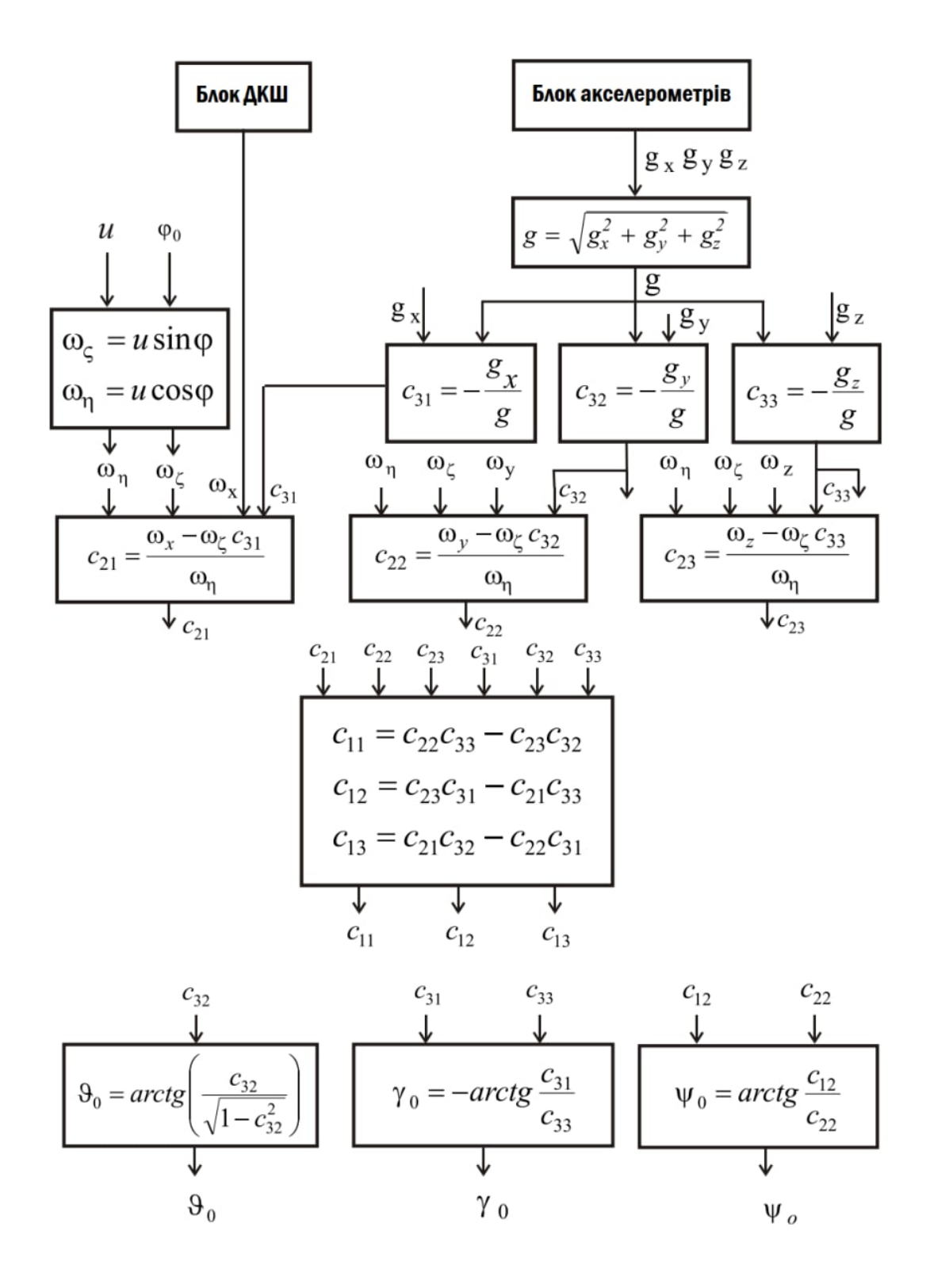

Рисунок 1.3 Структурна схема базового алгоритму початкової виставки[11]

#### **2.3 Програмне моделювання інклінометра у середовищі MatLab**

clear all clc

Формування кутів повороту БІНС для  $\psi$  кут змінюється від 10° до 25° з кроком у 0.1 °/сек. Для  $\gamma$  кут змінюється від 0 ° до 15° з кроком у 0.1 °/сек. 9 залишається незмінним і дорівнює 0.

```
psi0 = 10 * pi/180 : 0.1*pi/180: 25*pi/180;
qama0 = 0 * pi/180 : 0.1*pi/180 : 15*pi/180;tita0 = 0 * pi/180;trueZenit = sqrt(tita0.*tita0+gama0.*gama0).*180/pi;
Розрахунок матриці напрямних косинусів
%tabl cos
clls = (cos(gama0) .* cos(psi0) + (sin(gama0) .* sin(psi0) .*sin(tita0));
c12s = cos(tita0) * sin(psi0);c13s = (cos (psi) \cdot * sin (gamma) = (sin (psi) \cdot * cos (gamma) \cdot *sin(tita0));
c21s = ((-(cos(gama0))) .* sin(psi0)) + sin(gama0) .* sin(psi0).* sin(tita0);
c22s = cos(tita0) * cos(psi0);c23s = ((-(sin(qama0))) .* sin(psi0)) - (cos(qama0)).*
cos(psi0) .* sin(tita0));c31s = ((-(\cos(tita0)))) * sin(gama0);c32s = sin(tita0);c33s = cos (qama0) .* cos (psi0);
```
Задання сили тяжіння на широті Києва та формування значень блоку акселерометра

з додаванням шуму.

```
gK = 9.81054; % сила тяжіння київ
8X = \text{randn:}X = \text{randn}(1, 151)/100;
deltaAks =65e-6:1e-7:80e-6;%блок акселерометрів-------------------------
gx = qK*cos(tita0) . *sin(qama0) + deltaks+ X;gy = (-gK) .* sin(tita0)+deltaAks + X;
gz = (-qK) .* cos (gama0) .* cos(tita0) + deltaAks + X;
```
Задання кутової швидкості обертання Зумлі, широти Києва та проекцій даної

кутової швидкості на осі БІНС

Om=7.29e-5;%кутова швидкість землі  $B = 50 * pi/180$ ; широта Києва  $wKsi = 0;$ 

 $wEta = Om * cos (B);$  $wDzeta = Om * sin(B);$ 

Моделювання показань ДКШ з додаванням шуму

```
Z = \text{randn}(1, 151)/10;
8Z = 0;
deltaDKS =(0.00005 : 0.000001 : 0.0002).*pi/180;
WX =deltaDKS .* Z + (wEta * c21s + wDzeta * c31s);
WY =deltaDKS .* Z + (wEta * c22s + wDzeta * c32s) ;
WZ =deltaDKS .* Z + (WEta * c23s + WDzeta * c33s);
qFin=sqrt(qx.^2+qy.^2+qz.^2);
```
Формування значень таблиці напрямних косинусів на основі показань блоку акселерометрів та ДКШ

```
c31fin=-(qx./qFin);
c32fin=-(qy./qFin);
c33fin=-(qz./qFin);
c21fin = (wX - wDzeta \cdot * c31fin) / (wEta);
c22fin = (wY - wDzeta \cdot * c32fin) / (wEta);
c23fin = (wZ - wDzeta \cdot * c33fin) / (wEta);
cllfin = c22fin.*c33fin - c23fin.*c32fin;c12fin = c23fin.*c31fin - c21fin.*c33fin;c13fin = c21fin. \star c32fin - c22fin. \star c31fin;
```
Вивід результату моделювання руху БІНС з включенням похибок в покази датчиків

(радіан).

```
tita0fin = atan2(c32fin, ((1-c32fin.^2).^(0.5)));
fi0fin = -\tan 2 (c31fin, c33fin);
psilon = \text{atan2}(c12fin, c22fin);
```
Вивід результату моделювання руху БІНС з включенням похибок в покази датчиків

(градусів).

```
tita= 180/pi * tita0fin;
fi= 180/pi * fi0fin;%гама
psi = 180/pi * psi0fin;\frac{1}{6}псі
```
Значення сумарної похибки роботи алгоритму та похибки датчиків в градусах

```
faultTita = (tita0fin - tita0).*180/pi;faultFi = (fi0fin - gamma0).*180/pi;faultPsi = (psi0fin - psi0).*180/pi;Zenit = sqrt(tita.*tita+fi.*fi);
```
#### **Результати моделювання**

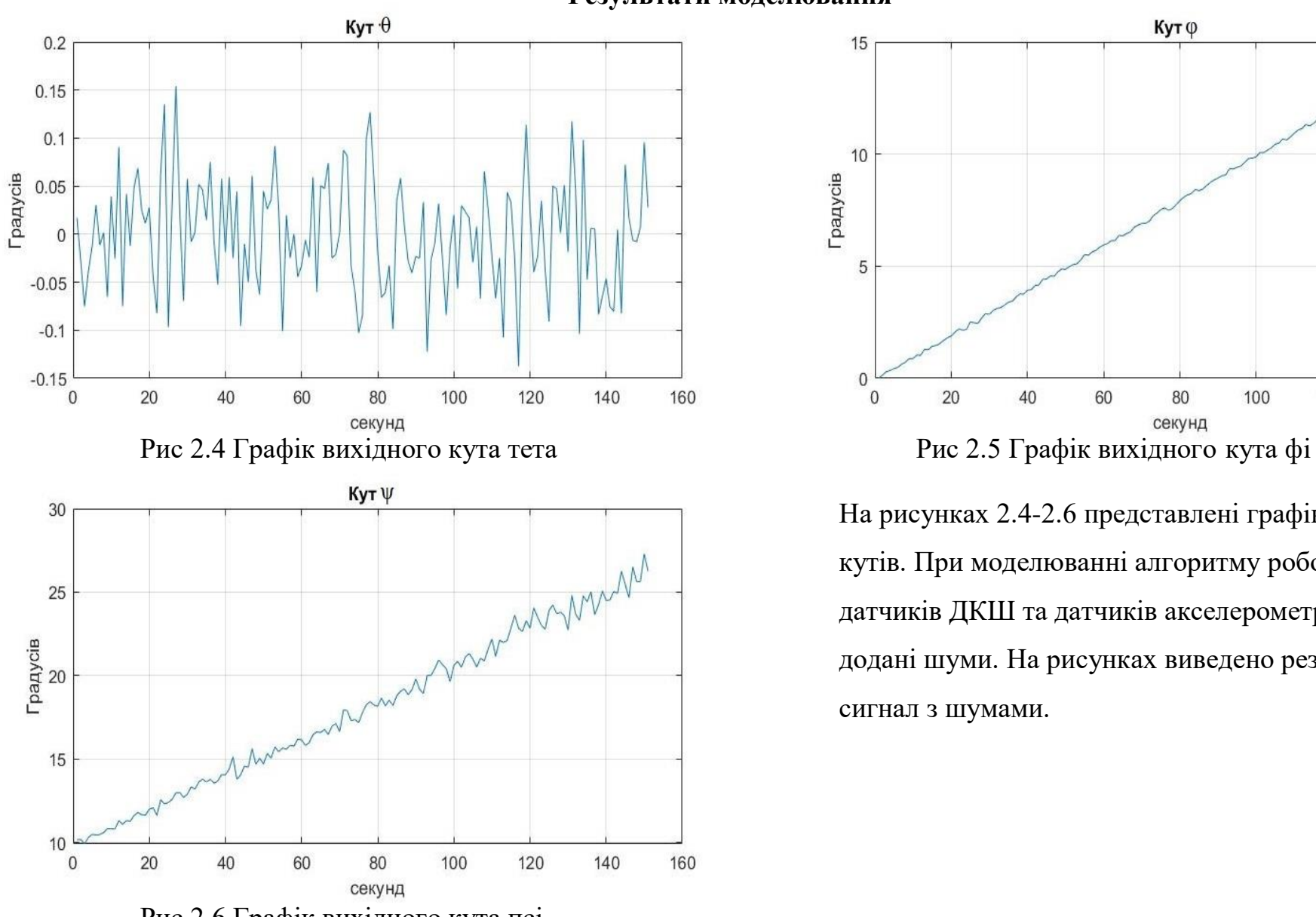

Рис 2.6 Графік вихідного кута псі

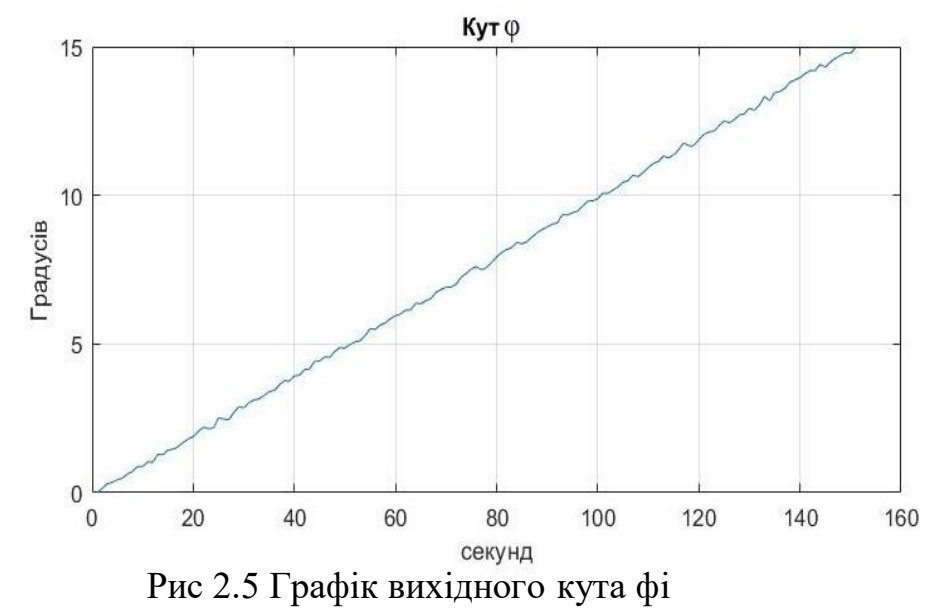

На рисунках 2.4-2.6 представлені графіки вихідних кутів. При моделюванні алгоритму роботи БІНС до датчиків ДКШ та датчиків акселерометрів були додані шуми. На рисунках виведено результуючий сигнал з шумами.

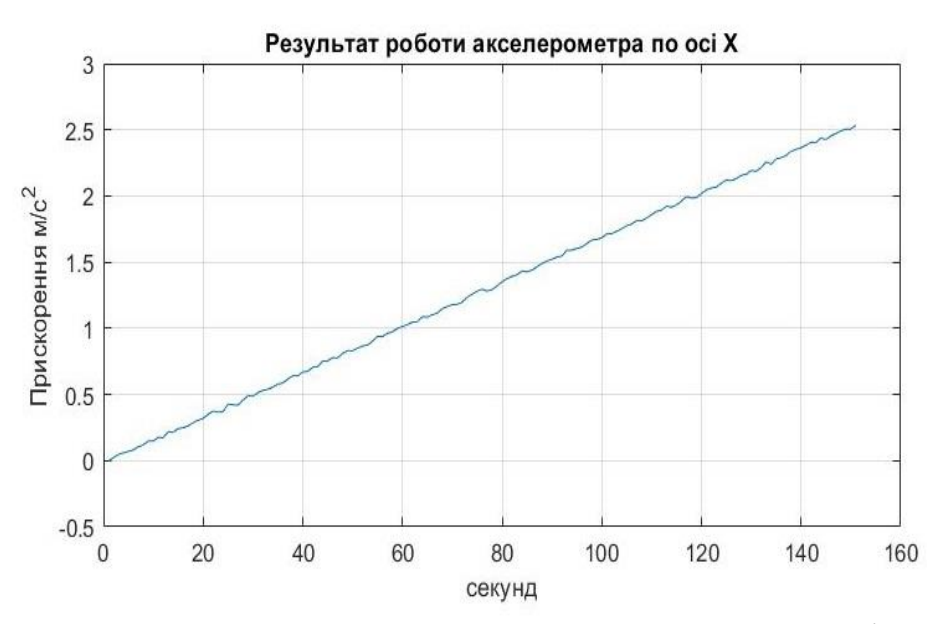

Рис 2.7 Моделювання сигналу акселерометра по осі Х Рис 2.9 Моделювання сигналу акселерометра по осі Z

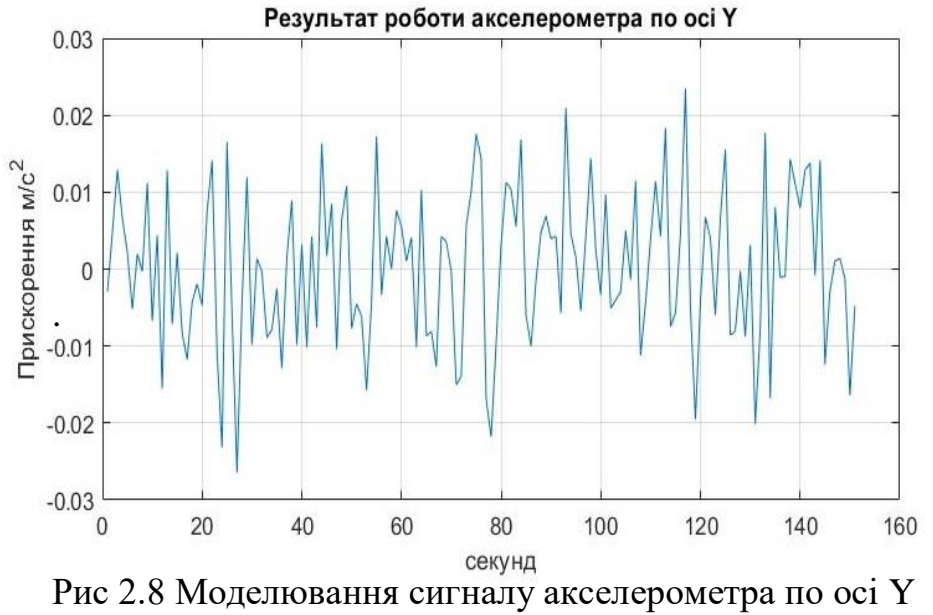

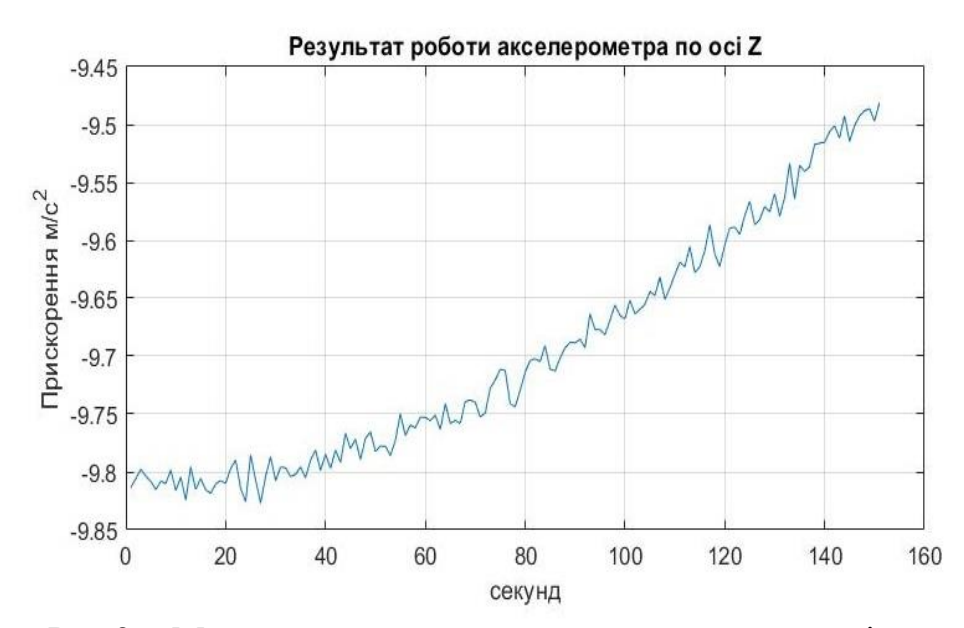

На рисунках 2.7-2.9 показані промодельвані сигнали з акселерометрів. До сигналу датчика був додний шум для симуляції реальних похибок.

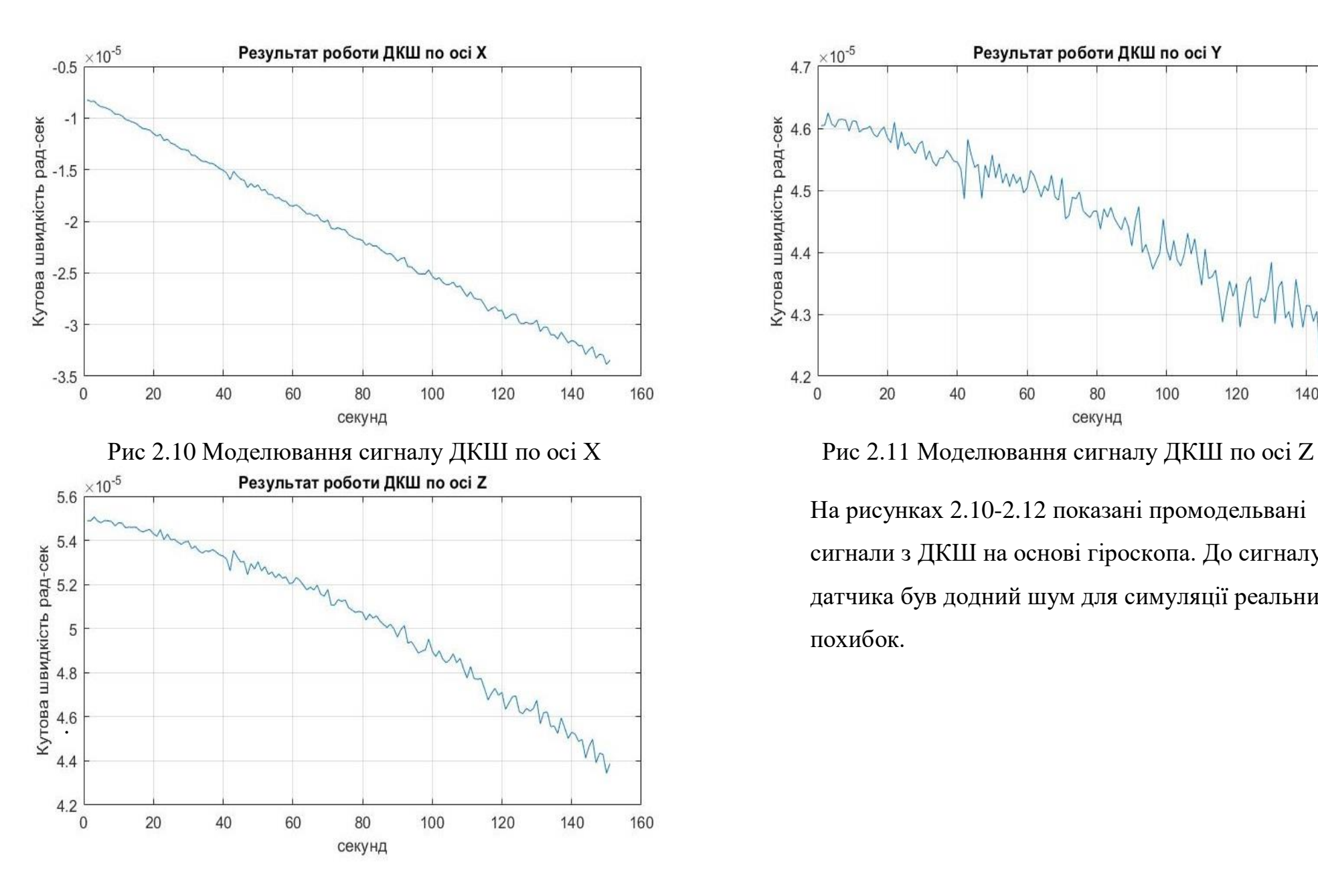

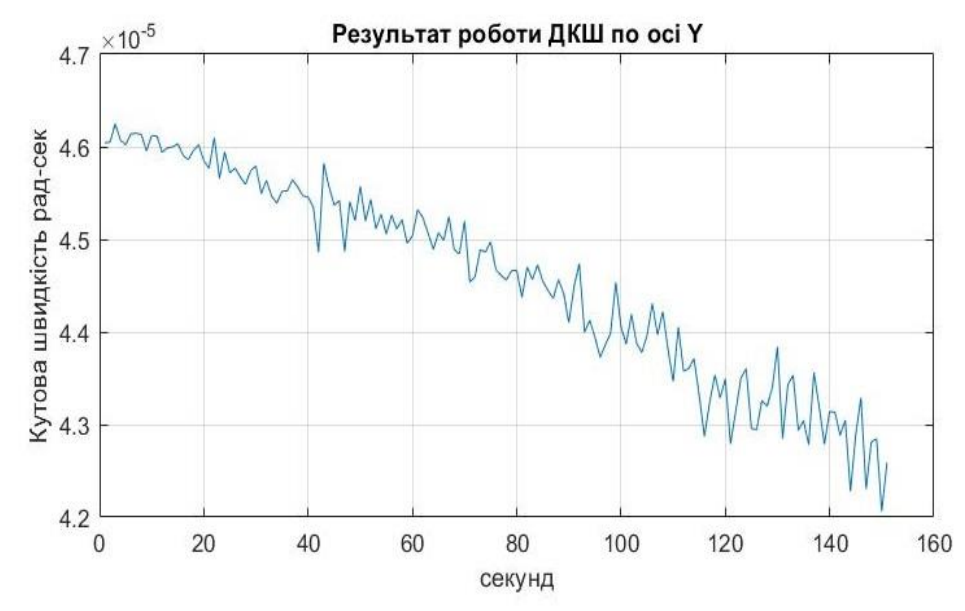

На рисунках 2.10-2.12 показані промодельвані сигнали з ДКШ на основі гіроскопа. До сигналу датчика був додний шум для симуляції реальних похибок.

Рис 2.12 Моделювання сигналу ДКШ по осі Y

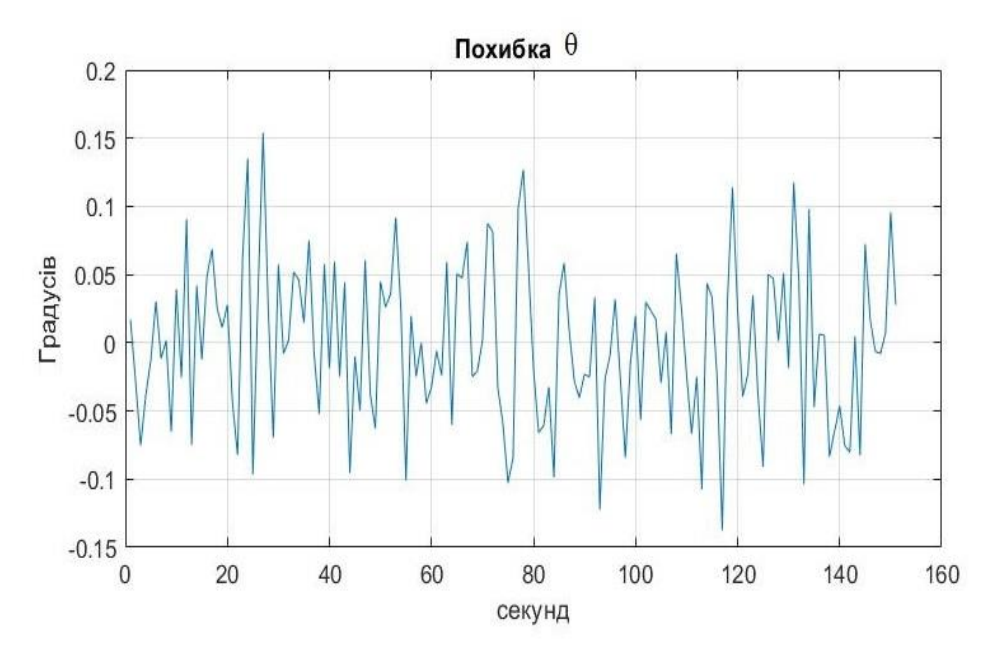

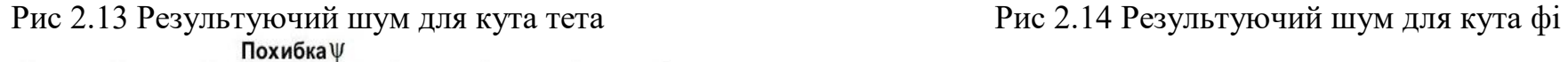

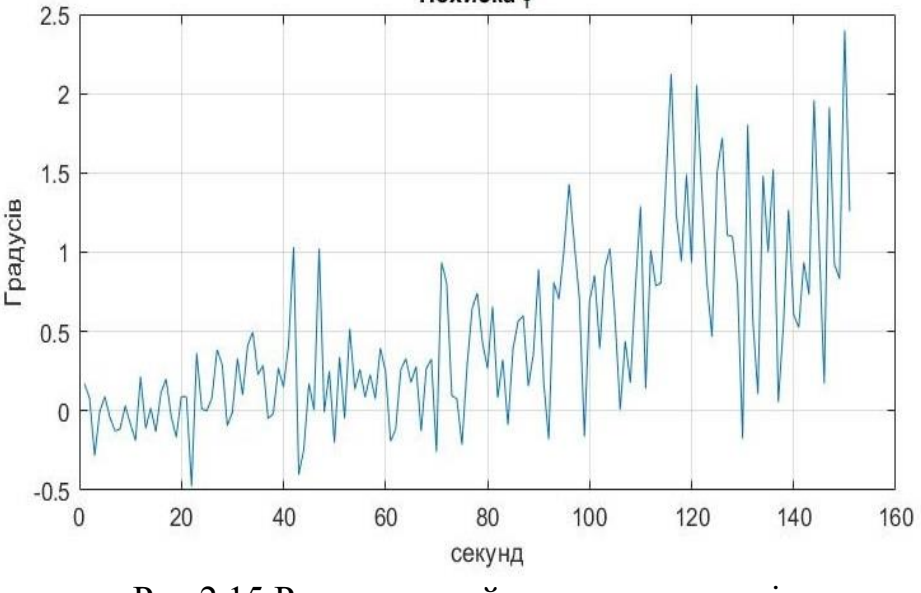

Рис 2.15 Результуючий шум для кута псі

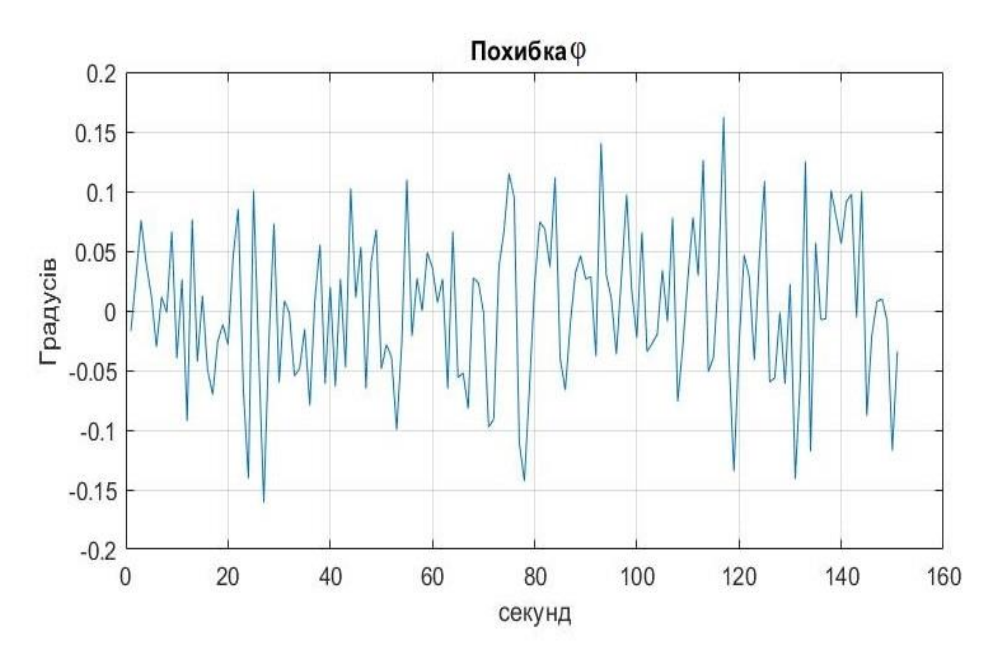

На рисунках 2.13-2.15 продемонстровані відхилення алгоритму з додаваннням шумів від реально заданих кутів. На даних графіках можна помітити що найбільше відхилення відбулось по куту псі, майже 2.5 градусів.Максимальні похибки за час 60 секунд по кутам тета, фі та псі відповідно:0.15, 0.16, 1.

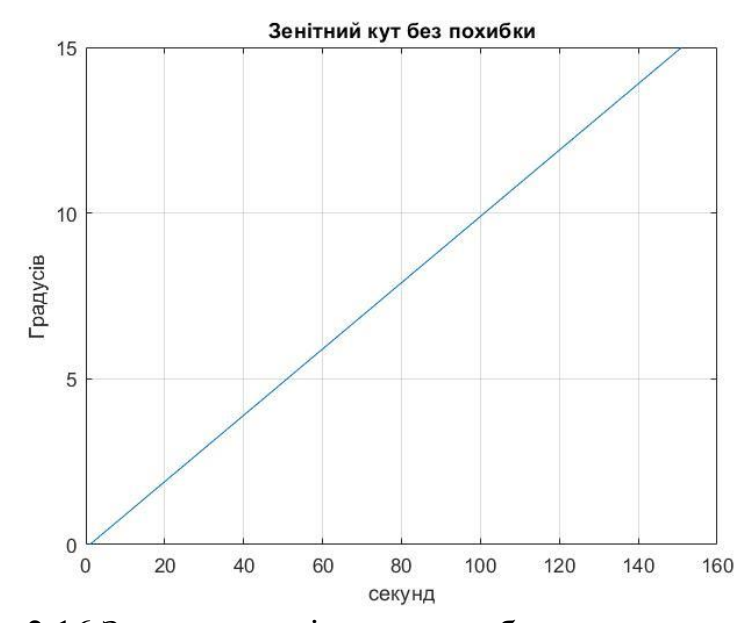

Рис 2.16 Значення зенітного кута без впливу похибки

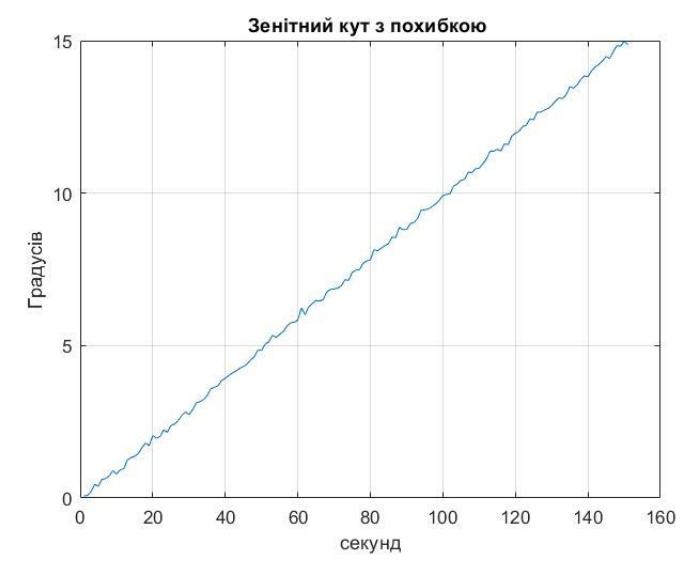

Рис 2.17 Значення зенітного кута з впливом похибки

На даних графіках(2.16-2.17) можна побачити значення зенітного кута ідеальної системи та після моделювання через заданий алгоритм з додаванням шумів на акселеромтери та ДКШ. При порівнянні графіків можна зробити висновок про кількісний вплив на кінцевий результат показання зенітного кута при заданому шумі з датчиків.

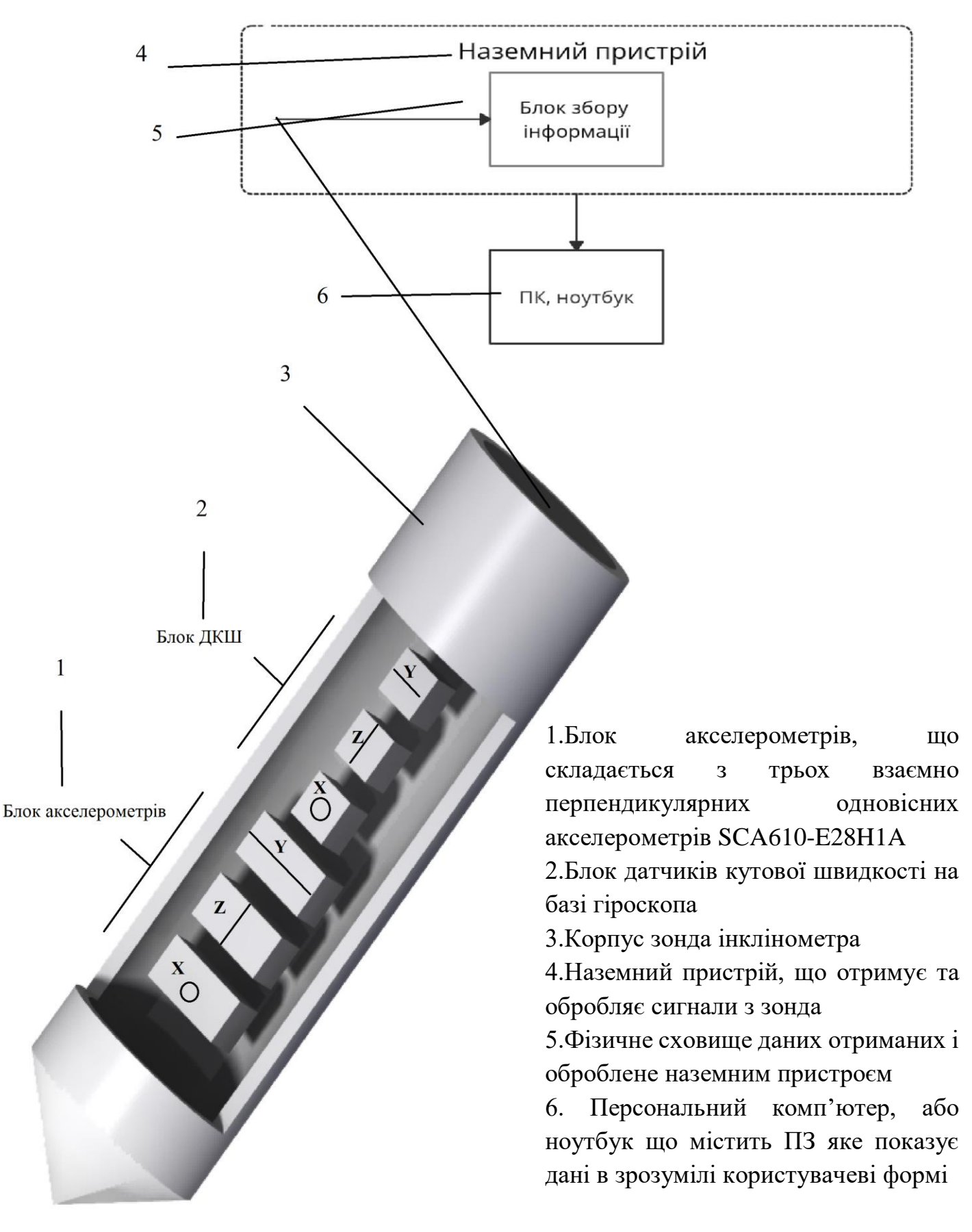

### **2.4 Конструктивна схема вимірювання зенітного кута інклінометра**

### **2.5 Конструктивна схема акселерометра**

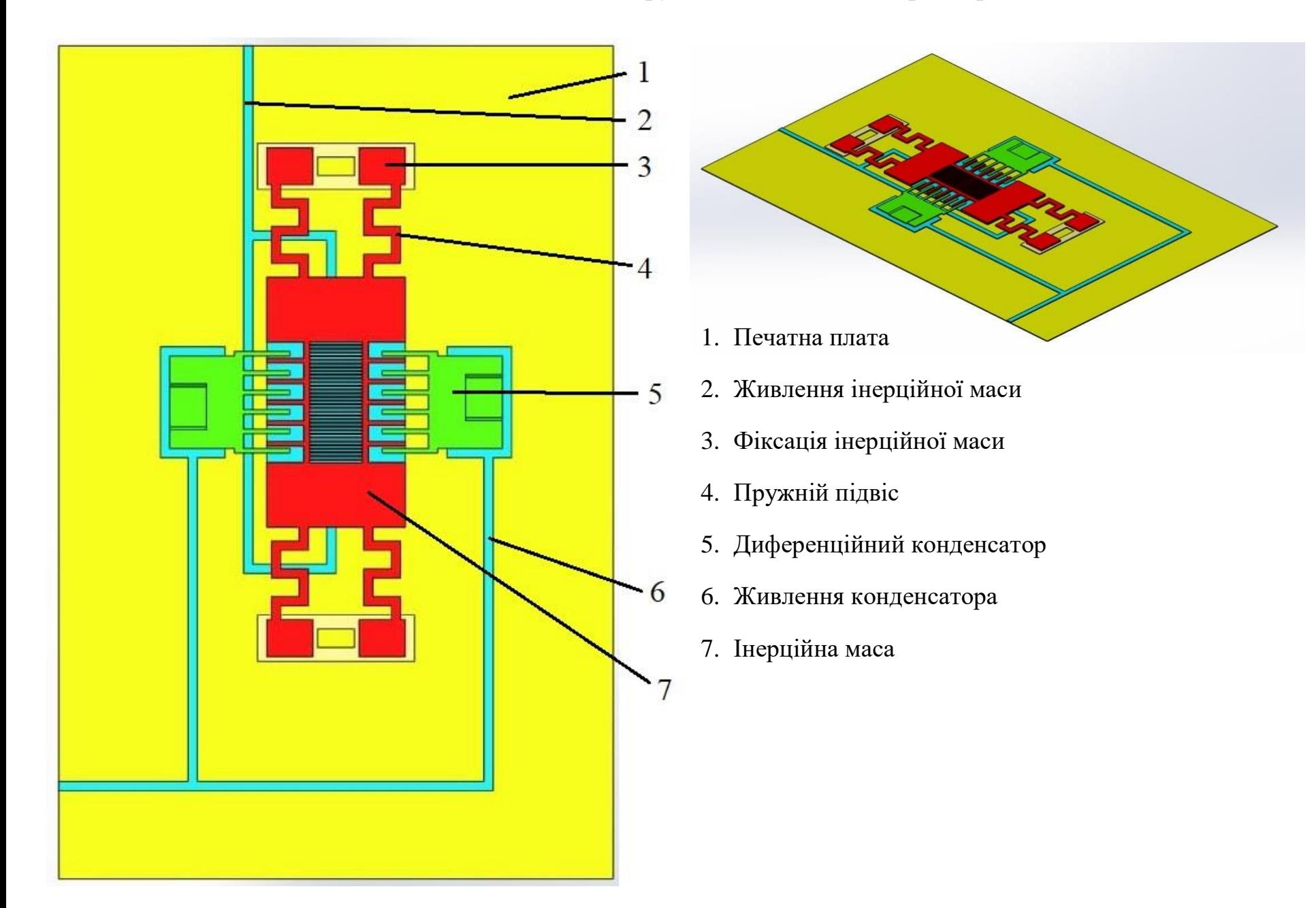

#### **Висновки по розділу 2**

Основна мета роботи: розробка математичної та програмної моделі інклінометричного перетворювача зенітного кута виконаного у вигляді подовженого циліндра.

У якості чутливих елементів використовуються три одновісних взаємно перпендикулярних акселерометра і три взаємноперпендикулярних одновісних ДКШ. Блок датчиків кутової швидкості реалізовано на базі гіроскопів. Досліджено похибки і виявлено прийоми їх зниження.

В роботі використовуються метод порівняльного аналізу. Розроблено математична модель інклінометричного перетворювача зенітного кута. Проведене дослідження де є можливість оцінити похибки вимірювання зенітного кута інклінометра.

#### **Висновки**

Інклінометричні системи можуть бути побудовані на зв'язці різних датчиків. У даному розділі були використані ДКШ на основі гіроскопів та МЕМС акселерометри. Симуляція даного інклінометра була проведена у середовищі MatLab. При симуляції для тестової поведінки датчиків на них були подані шуми для імітації реальних похибок, щоб визначити вплив шумів на роботу алгоритму.

В результаті можна побачити дані сигналу з акселерометрів та ДКШ вихідні кути після накладання похибки. Результуючий шум був визначений через віднімання істинних кутів від вихідних кутів після роботи алгоритму.

При перегляді графіків можна оцінити степінь впливу шуму на роботу алгоритму, що дає змогу зрозуміти, якій системі потрібно приділяти більше уваги при налаштуванні, та яка система має більший вплив.

### ПЕРЕЛІК ВИКОРИСТАНОЇ ЛІТЕРАТУРИ

1.Погляд у мабутнє приладобудування. // НАЦІОНАЛЬНИЙ ТЕХНІЧНИЙ УНІВЕРСИТЕТ УКРАЇНИ «КИЇВСЬКИЙ ПОЛІТЕХНІЧНИЙ ІНСТИТУТ». – 2012.  $- C_{1} 23.$ 

2.Основные принципы инклинометрии скважин [Електронний ресурс] – Режим доступу до до ресурсу: [https://zinref.ru/000\\_uchebniki/04600\\_raznie\\_7/760\\_iklinometria/000.htm.](https://zinref.ru/000_uchebniki/04600_raznie_7/760_iklinometria/000.htm)

3.Waring Sr. G. Draining for Profit, and Draining for Health by George E. Waring / George E. Waring Sr.. – New York: New York Orange Judd & Company, 245 Broadway., 2006. – 298 с.

4.American Engineers & Surveyors Instruments. // W. & L.E. Gurley. – 1891. –  $N_2$  29. – C. 219.

5. COMPANY Rieker Instrument HISTORY [Електронний ресурс] – Режим доступу до ресурсу: [https://www.riekerinc.com/company/history/.](https://www.riekerinc.com/company/history/)

6. описання INCLIS DH і INCLIS 23C [Електронний ресурс] – Режим доступу до ресурсу: [https://geodevice.ru/main/seismic/well/dh/.](https://geodevice.ru/main/seismic/well/dh/)

7. J. Fisher C. AN-1057: Using an Accelerometer for Inclination Sensing [Електронний ресурс] / Christopher J. Fisher // Analod Devices. – 2010. – Режим доступу до ресурсу: [https://www.analog.com/en/app-notes/an-1057.html.](https://www.analog.com/en/app-notes/an-1057.html)

8. Основные принципы инклинометрии скважин [Електронний ресурс]. – 2014. – Режим доступу до ресурсу: [https://zinref.ru/000\\_uchebniki/04600\\_raznie\\_7/760\\_iklinometria/000.htm.](https://zinref.ru/000_uchebniki/04600_raznie_7/760_iklinometria/000.htm)

9. МАГНИТОМЕТР – ИНКЛИНОМЕТР МИ-6404М [Електронний ресурс]. – 2019. – Режим доступу до ресурсу: [http://igfuroran.ru/uslugi/apparaturnye-razrabotki](http://igfuroran.ru/uslugi/apparaturnye-razrabotki-instituta/246-magnitometr-inklinometr-mi-6404m)[instituta/246-magnitometr-inklinometr-mi-6404m.](http://igfuroran.ru/uslugi/apparaturnye-razrabotki-instituta/246-magnitometr-inklinometr-mi-6404m)

10. Чесноков Г. И. КОНТРОЛЬ ПРОСТРАНСТВЕННОЙ ОРИЕНТАЦИИ СТВОЛОВ СКВАЖИН ГИРОСКОПИЧЕСКИМ МЕТОДОМ [Електронний ресурс] / Г. И. Чесноков, В. И. Галкин, Д. В. Галкин // АООТ "Московский институт электромеханики и автоматики" – Режим доступу до ресурсу: http://www.microsystems.ru/files/publ/130.htm#.

11.ВДОСКОНАЛЕННЯ МЕТОДІВ І АЛГОРИТМІВ ВИЗНАЧЕННЯ ПАРАМЕТРІВ ОРІЄНТАЦІЇ ДЛЯ БЕЗПЛАТФОРМНОЇ ІНЕРЦІАЛЬНОЇ НАВІГАЦІЙНОЇ СИСТЕМИ : дис. канд. техн. наук : 05.11.03 / . – Київ, 2021. – 227 с.

### **Додаток А**

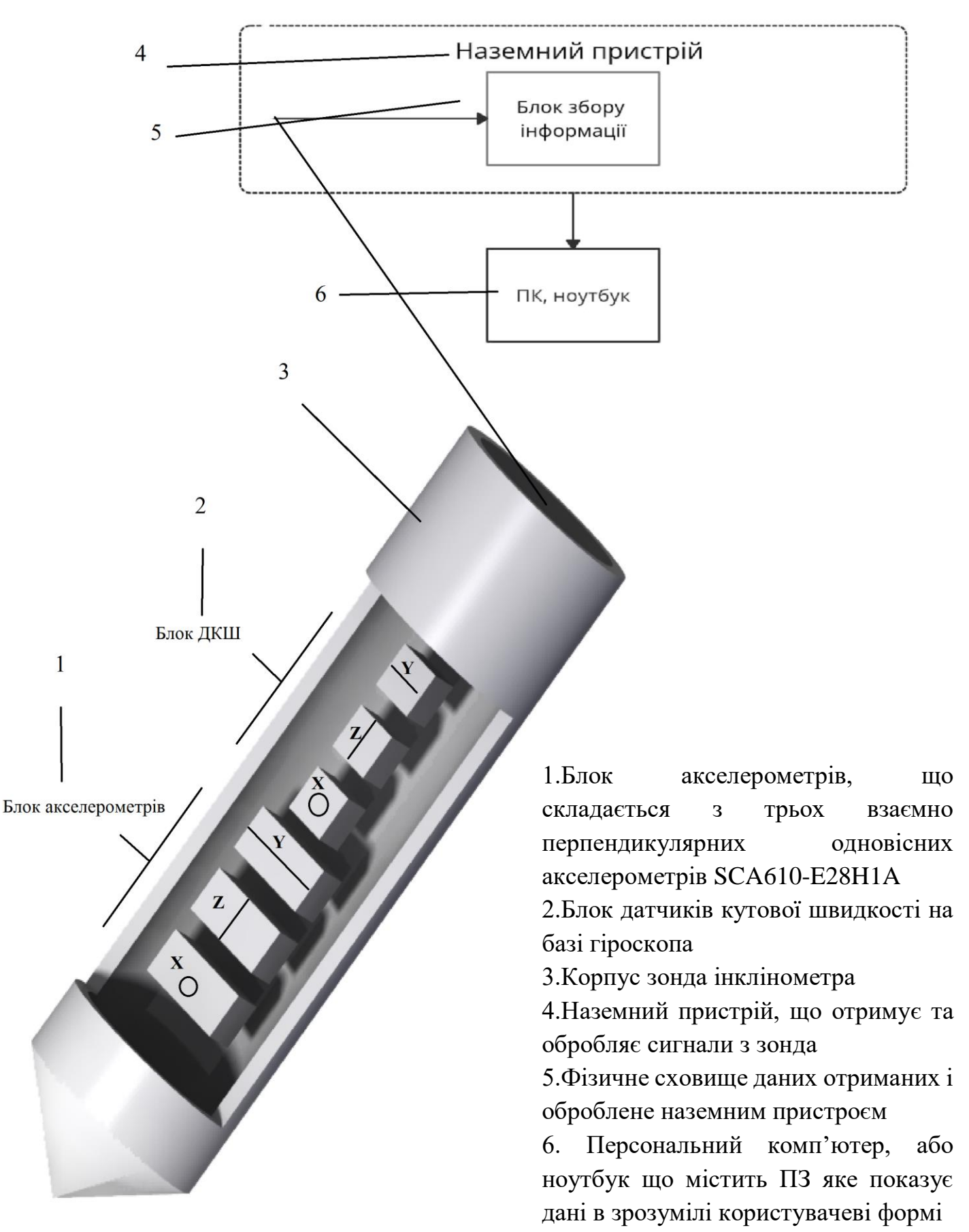

### **Додаток Б**

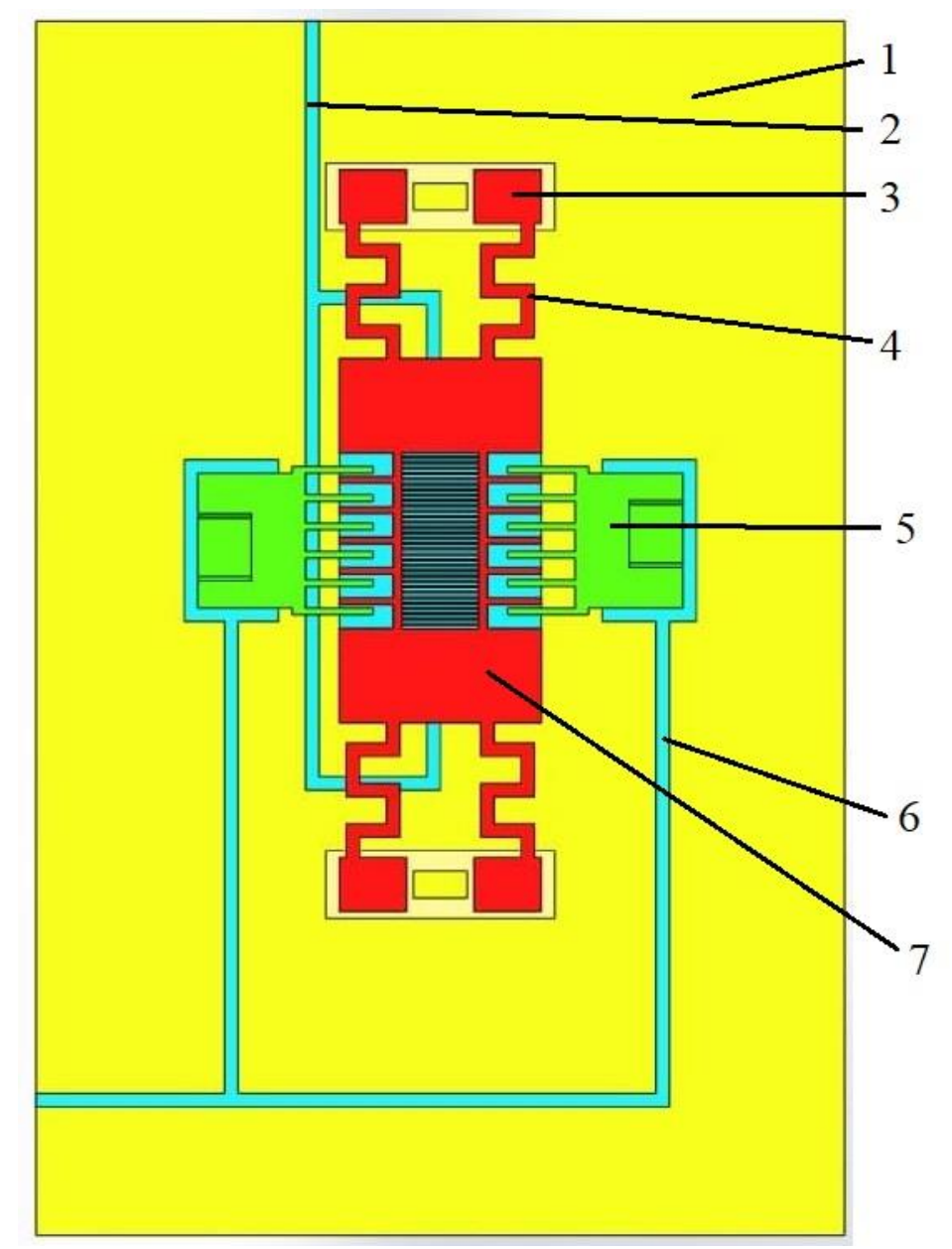

![](_page_57_Figure_2.jpeg)

- 1. Печатна плата
- 2.Живлення інерційної маси
- 3.Фіксація інерційної маси
- 4.Пружній підвіс
- 5.Диференційний конденсатор
- 6.Живлення конденсатора
- 7.Інерційна маса

```
Моделювання та створення графіків по заданому програмному алгоритму
```

```
figure('Name','Акселерометр');
subplot(2,2,1); plot(qx), qrid;
title('Результат роботи акселерометра по осі Х');
xlabel('секунд');
ylabel('Прискорення м/с^2');
subplot(2,2,2);plot(gz),grid;
title('Результат роботи акселерометра по осі Z');
xlabel('секунд');
ylabel('Прискорення м/с^2');
subplot(2,2,3); plot(gy), grid;
title('Результат роботи акселерометра по осі Y');
xlabel('секунд');
ylabel('Прискорення м/с^2');
figure('Name','ДКШ');
subplot(2,2,1); plot(wX), qrid;
title('Результат роботи ДКШ по осі X');
xlabel('секунд');
ylabel('Кутова швидкість рад-сек');
subplot(2,2,2); plot(wY), grid;
title('Результат роботи ДКШ по осі Y');
xlabel('секунд');
ylabel('Кутова швидкість рад-сек');
subplot(2,2,3);plot(wZ),grid;
title('Результат роботи ДКШ по осі Z');
xlabel('секунд');
ylabel('Кутова швидкість рад-сек');
figure('Name','Кути');
subplot(2,2,1); plot(tita), qrid;
title('Кут тіта');
xlabel('секунд');
ylabel('Градусів');
subplot(2,2,2); plot(fi), grid;
title('Кут фі');
xlabel('секунд');
ylabel('Градусів');
subplot(2,2,3); plot(psi), grid;
title('Кут псі');
xlabel('секунд');
ylabel('Градусів');
figure('Name','Похибка');
subplot(2,2,1); plot(faultTita), grid;
title('Похибка тета ');
xlabel('секунд');
ylabel('Градусів');
subplot(2,2,2); plot(faultFi), qrid;
title('Похибка фі');
xlabel('секунд');
ylabel('Градусів');
subplot(2,2,3); plot(faultPsi), grid;
title('Похибка псі');
xlabel('секунд');
ylabel('Градусів');
```
## **Додаток Г**

![](_page_59_Figure_1.jpeg)